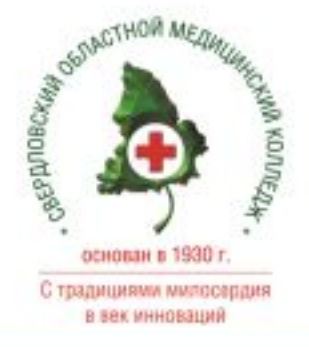

## **СОСТАВЛЕНИЕ** ИНДИВИДУАЛЬНОЙ ТРАЕКТОРИИ **ОБУЧЕНИЯ** В РАМКАХ НЕПРЕРЫВНОГО **МЕДИЦИНСКОГО ОБРАЗОВАНИЯ**

**МИХАЙЛЕВА ЕЛЕНА АНАТОЛЬЕВНА** заместитель директора по дополнительному профессиональному образованию ЦДПО ГБПОУ «Свердловский областной медицинский колледж»

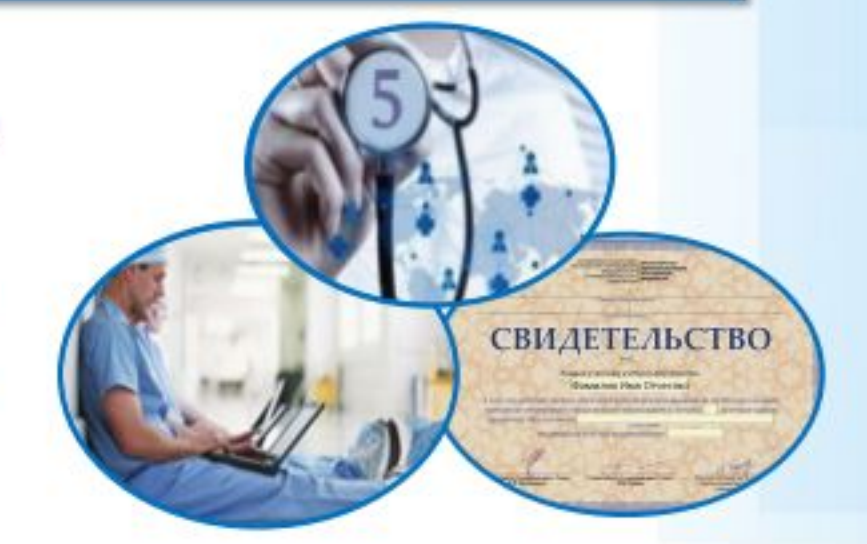

## ИЗМЕНЕНИЕ СИСТЕМЫ ДОПУСКА К ПРОФЕССИОНАЛЬНОЙ ДЕЯТЕЛЬНОСТИ

#### СИСТЕМА ДОПУСКА К ПРОФЕССИОНАЛЬНОЙ ДЕЯТЕЛЬНОСТИ ЧЕРЕЗ ПРОЦЕДУРУ СЕРТИФИКАЦИИ СПЕЦИАЛИСТА

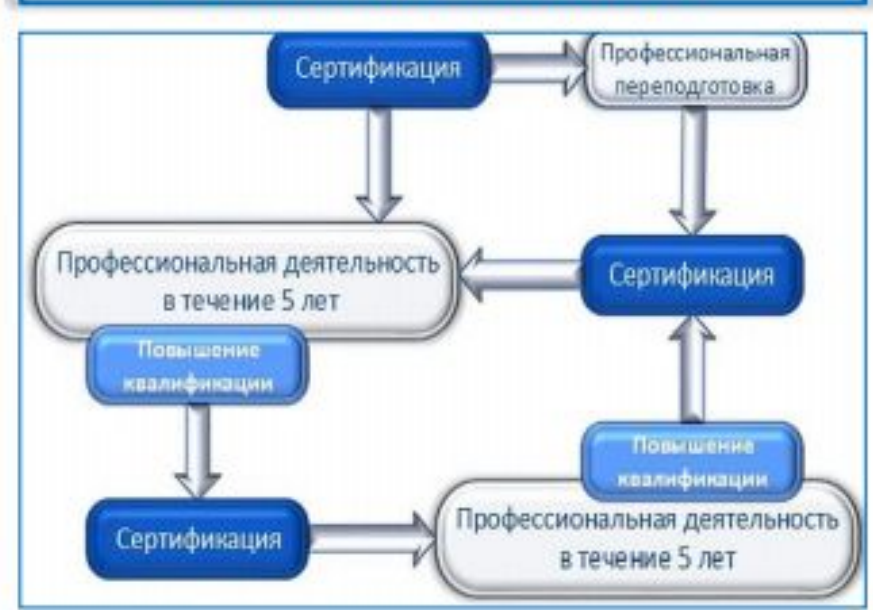

#### ПОЭТАПНЫЙ ПЕРЕХОД К ПРОЦЕДУРЕ **АККРЕДИТАЦИИ** (С 01.01.2016 ПО 31.12.2025)

ВНЕДРЕНИЕ СИСТЕМЫ НЕПРЕРЫВНОГО **МЕДИЦИНСКОГО ОБРАЗОВАНИЯ В ВИДЕ** ИНДИВИДУАЛЬНОГО ПЯТИЛЕТНЕГО ЦИКЛА ОБУЧЕНИЯ ПО СООТВЕТСТВУЮЩЕЙ **СПЕЦИАЛЬНОСТИ** 

#### СИСТЕМА ДОПУСКА К ПРОФЕССИОНАЛЬНОЙ ДЕЯТЕЛЬНОСТИ ЧЕРЕЗ ПРОЦЕДУРУ АККРЕДИТАЦИИ СПЕЦИАЛИСТА

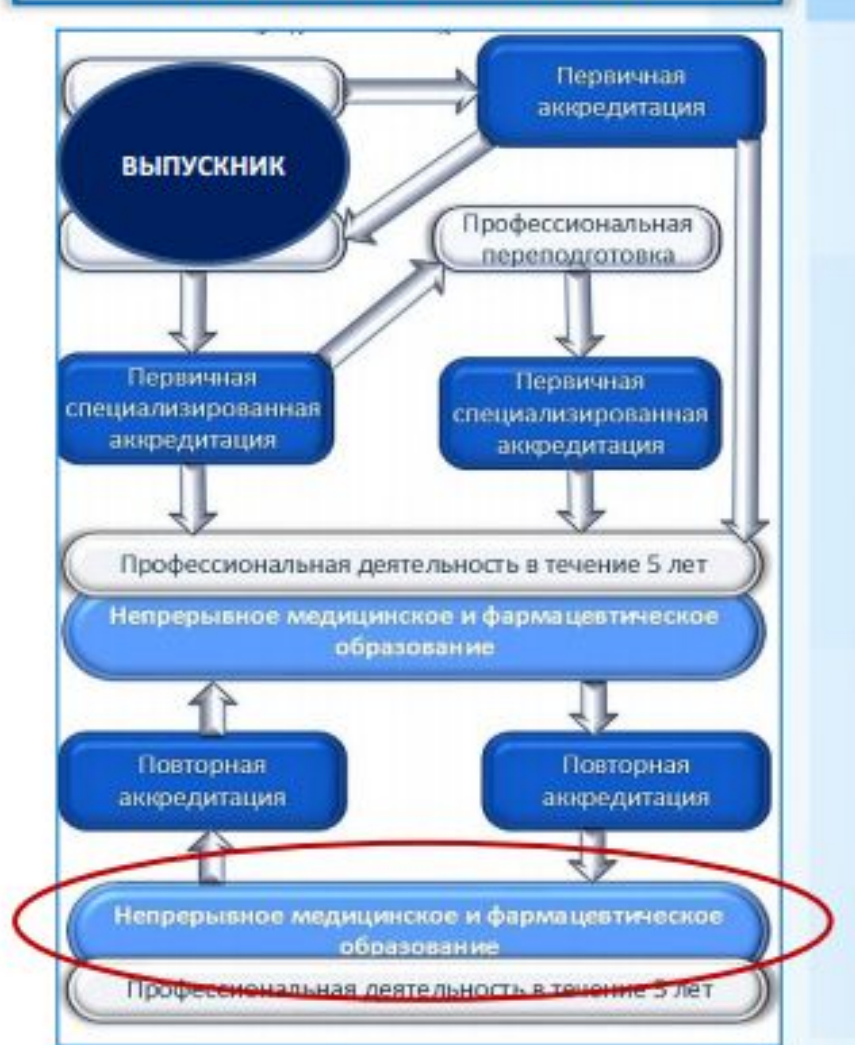

### СИСТЕМА НЕПРЕРЫВНОГО МЕДИЦИНСКОГО **ОБРАЗОВАНИЯ**

ПОВЫШЕНИЕ КВАЛИФИКАЦИИ СПЕЦИАЛИСТОВ, ПРОШЕДШИХ «ПОСЛЕДНЮЮ» СЕРТИФИКАЦИЮ ПОСЛЕ 01 ЯНВАРЯ 2016 ГОДА БУДЕТ ПРОХОДИТЬ В РАМКАХ СИСТЕМЫ НЕПРЕРЫВНОГО МЕДИЦИНСКЕОГО ОБРАЗОВАНИЯ В ВИДЕ ИНДИВИДУАЛЬНОГО ПЯТИЛЕТНЕГО ЦИКЛА ОБУЧЕНИЯ ПО СООТВЕТСТВУЮЩЕЙ СПЕЦИАЛЬНОСТИ

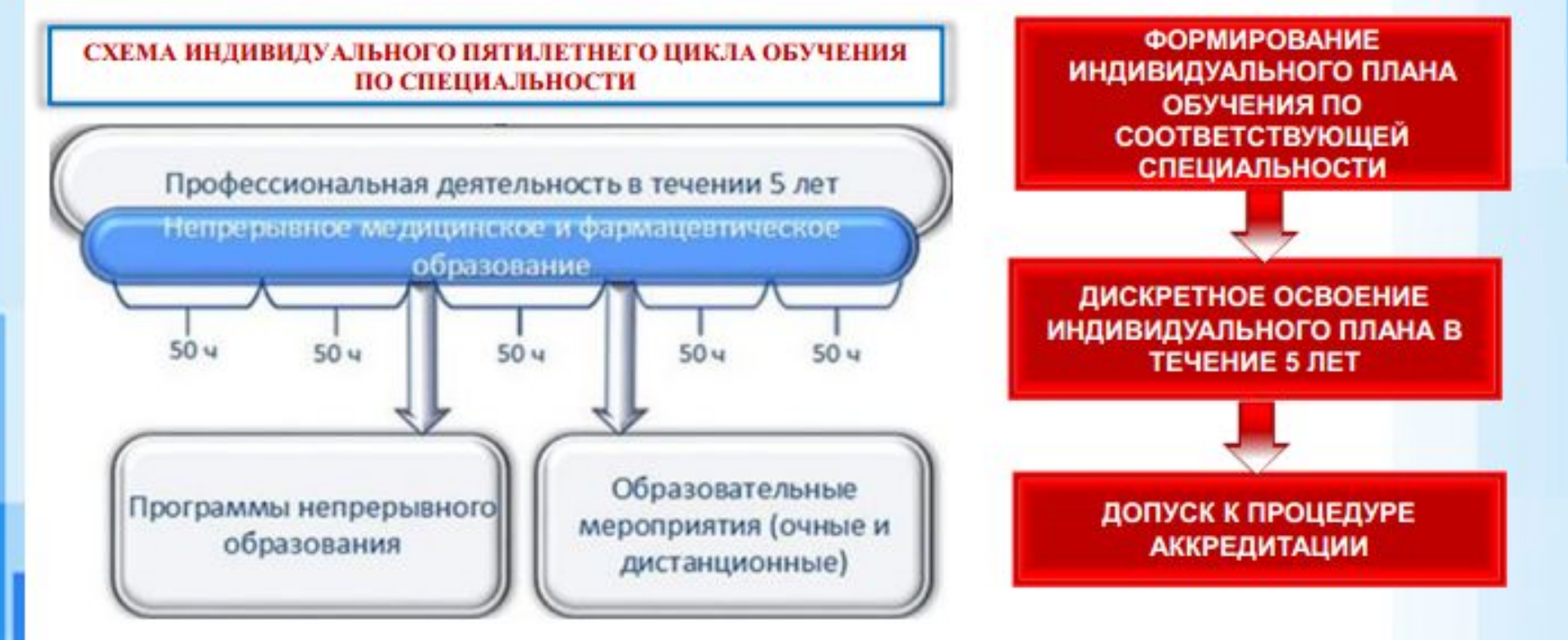

ИНФОРМАЦИОННАЯ ПОДДЕРЖКА ФОРМИРОВАНИЯ И ОСВОЕНИЯ ИНДИВИДУАЛЬНОГО ПЛАНА ОСУЩЕСТВЛЯЕТСЯ С ПОМОЩЬЮ ПОРТАЛА НЕПРЕРЫВНОГО МЕДИЦИНСКОГО И ФАРМАЦЕВТИЧЕСКОГО ОБРАЗОВАНИЯ

## ОСНОВНЫЕ ПРИНЦИПЫ СИСТЕМЫ **НЕПРЕРЫВНОГО МЕДИЦИНСКОГО ОБРАЗОВАНИЯ**

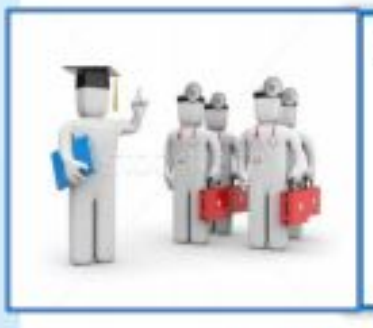

НЕПРЕРЫВНОСТЬ ОБУЧЕНИЯ (В ТЕЧЕНИЕ ВСЕГО КАЛЕНДАРНОГО ГОДА, ОТДЕЛЬНЫМИ ЦИКЛАМИ ИЛИ КУРСАМИ, НА УЧЕБНЫХ МЕРОПРИЯТИЯХ И САМОСТОЯТЕЛЬНО С ИСПОЛЬЗОВАНИЕМ ДИСТАНЦИОННЫХ ОБРАЗОВАТЕЛЬНЫХ ТЕХНОЛОГИЙ И ЭЛЕКТРОННОГО ОБУЧЕНИЯ) НА ПРОТЯЖЕНИИ ВСЕЙ **ПРОФЕССИОНАЛЬНОЙ ЖИЗНИ** 

ПРИМЕНЕНИЕ В ОБУЧЕНИИ ДИСТАНЦИОННЫХ ОБРАЗОВАТЕЛЬНЫХ ТЕХНОЛОГИЙ (ДОТ) И ЭЛЕКТРОННОГО ОБУЧЕНИЯ С УЧЕТОМ ЛУЧШЕГО ОПЫТА В МИРОВОЙ ОБРАЗОВАТЕЛЬНОЙ ПРАКТИКЕ

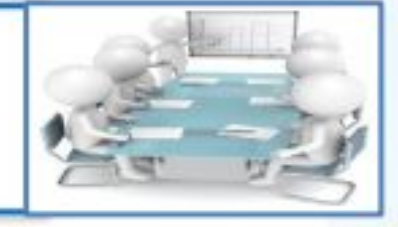

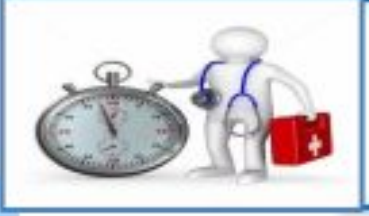

ФОРМИРОВАНИЕ УЧЕБНЫХ ПРОГРАММ С УЧЕТОМ НАИБОЛЕЕ АКТУАЛЬНЫХ ПРОБЛЕМ ПРАКТИЧЕСКОГО ЗДРАВООХРАНЕНИЯ СУБЪЕКТОВ РОССИЙСКОЙ **ФЕДЕРАЦИИ** 

СЕТЕВОЕ ВЗАИМОДЕЙСТВИЕ ОРГАНИЗАЦИЙ ПРОФЕССИОНАЛЬНОГО ОБРАЗОВАНИЯ И МЕДИЦИНСКИХ ПРОФЕССИОНАЛЬНЫХ НЕКОММЕРЧЕСКИХ ОБЩЕСТВЕННЫХ ОРГАНИЗАЦИЙ ДЛЯ ОБЪЕДИНЕНИЯ УСИЛИЙ И ПОПУЛЯРИЗАЦИИ ЛУЧШИХ ОБРАЗОВАТЕЛЬНЫХ ПРАКТИК

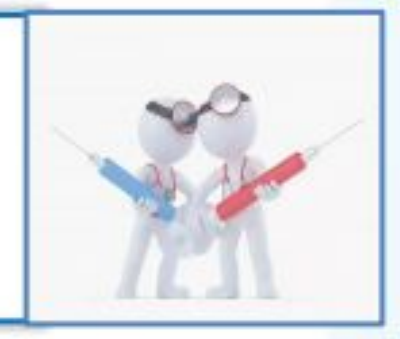

ПОРТАЛ НЕПРЕРЫВНОГО МЕДИЦИНСКОГО И ФАРМАЦЕВТИЧЕСКОГО ОБРАЗОВАНИЯ **МИНЗДРАВА РОССИИ** 

# edu.rosminzdrav.ru

### ВОЗМОЖНОСТИ ПОРТАЛА

ПОЛУЧЕНИЕ ОБЩЕЙ ИНФОРМАЦИИ О СИСТЕМЕ НЕПРЕРЫВНОГО МЕДИЦИНСКОГО ОБРАЗОВАНИЯ

ВЫБОР ВАРИАНТА ВКЛЮЧЕНИЯ В СИСТЕМУ НЕПРЕРЫВНОГО МЕДИЦИНСКОГО ОБРАЗОВАНИЯ

> СОЗДАНИЕ ИНДИВИДУАЛЬНОГО ЦИКЛА ОБУЧЕНИЯ ПО СПЕЦИАЛЬНОСТИ

ВЫБОР ПРОГРАММЫ ПОВЫШЕНИЯ КВАЛИФИКАЦИИ ДЛЯ ВКЛЮЧЕНИЯ В ИНДИВИДУАЛЬНЫЙ ПЛАН ОБУЧЕНИЯ

ВЫБОР ОБРАЗОВАТЕЛЬНОГО МЕРОПРИЯТИЯ

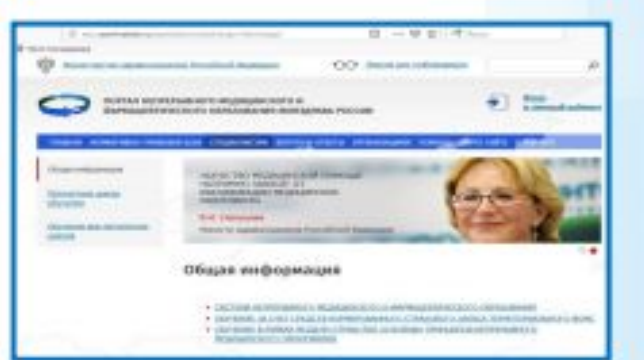

**КОНТРОЛЬ ОБРАЗОВАТЕЛЬНОЙ AKTUBHOCTU B PAMKAX ИНДИВИДУАЛЬНОЙ ТРАЕКТОРИИ ОБУЧЕНИЯ** 

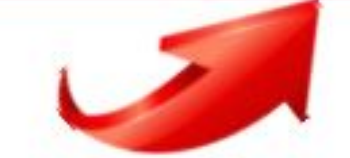

## **КОМПОНЕНТЫ** ИНДИВИДУАЛЬНОГО ПЛАНА

ДОПОЛНИТЕЛЬНЫЕ ПРОФЕССИОНАЛЬНЫЕ ПРОГРАММЫ ПОВЫШЕНИЯ КВАЛИФИКАЦИИ

**ТРУДОЕМКОСТЬ** 18 ИЛИ 36 АКАДЕМИЧЕСКИХ ЧАСОВ

СИСТЕМА ЗАЧЕТНЫХ ЕДИНИЦ (ЗЕТ)

1 ЗЕТ=1 АКАДЕМИЧЕСКОМУ ЧАСУ

ОБРАЗОВАТЕЛЬНЫЕ МЕРОПРИЯТИЯ

**ОЧНЫЕ ОБРАЗОВАТЕЛЬНЫЕ МЕРОПРИЯТИЯ: КОНФЕРЕНЦИИ.** СЕМИНАРЫ, МАСТЕР-**КЛАССЫ** 

**ЗАОЧНЫЕ ОБРАЗОВАТЕЛЬНЫЕ** МЕРОПРИЯТИЯ: **ДИСТАНЦИОННЫЕ ИНТЕРАКТИВНЫЕ ОБРАЗОВАТЕЛЬНЫЕ** МОДУЛИ, ЭЛЕКТРОННЫЕ **ОБРАЗОВАТЕЛЬНЫЕ КУРСЫ** 

**МОГУТ РЕАЛИЗОВАТЬСЯ РАЗЛИЧНЫМИ** ОРГАНИЗАЦИЯМИ, ОСУЩЕСТВЛЯЮЩИМИ ОБРАЗОВАТЕЛЬНУЮ ДЕЯТЕЛЬНОСТЬ

**МОГУТ РЕАЛИЗОВАТЬСЯ РАЗЛИЧНЫМИ** ОРГАНИЗАЦИЯМИ. В Т. Ч. ПРОФЕССИОНАЛЬНЫМИ **НЕКОММЕРЧЕСКИМИ ОРГАНИЗАЦИЯМИ** 

ОБЩАЯ ТРУДОЕМКОСТЬ ИНДИВИДУАЛЬНОГО ПЛАНА = 250 АКАДЕМИЧЕСКИХ ЧАСОВ /ЗЕТ

ЕЖЕГОДНОЕ РАСПРЕДЕЛЕНИЕ ОБЪЕМА ОСВОЕНИЯ = НЕ МЕНЕЕ 50 АКАДЕМИЧЕСКИХ *HACOB* /3ET

ЕЖЕГОДНО В ЗАЧЕТ ПОЙДЕТ НЕ БОЛЕЕ 14 АКАДЕМИЧЕСКИХ ЧАСОВ/ЗЕТ ЗА СЧЕТ ОСВОЕНИЯ ОБРАЗОВАТЕЛЬНЫХ МЕРОПРИЯТИЙ

## АЛГОРИТМ РАБОТЫ СПЕЦИАЛИСТА С ИСПОЛЬЗОВАНИЕМ ПОРТАЛА

ДЛЯ ЗАЧИСЛЕНИЯ НА ЦИКЛ ПО ДОПОЛНИТЕЛЬНОЙ ПРОФЕССИОНАЛЬНОЙ ПРОГРАММЕ ПОВЫШЕНИЯ КВАЛИФИКАЦИИ СПЕЦИАЛИСТ ДОЛЖЕН:

ЗАРЕГИСТРИРОВАТЬСЯ НА ПОРТАЛЕ

СОЗДАТЬ ИНДИВИДУАЛЬНЫЙ ЦИКЛ ОБУЧЕНИЯ ПО СПЕЦИАЛЬНОСТИ (ДЛЯ ДОПУСКА К АККРЕДИТАЦИИ ИЛИ СЕРТИФИКАЦИИ)

ВЫБРАТЬ ЦИКЛ ПО ПРОГРАММЕ ПОВЫШЕНИЯ КВАЛИФИКАЦИИ

СФОРМИРОВАТЬ, РАСПЕЧАТАТЬ И ПОДПИСАТЬ ПРЕДВАРИТЕЛЬНУЮ ЗАЯВКУ НА ВЫБРАННЫЙ ЦИКЛ

СОГЛАСОВАТЬ ПРЕДВАРИТЕЛЬНУЮ ЗАЯВКУ У РАБОТОДАТЕЛЯ

НАПРАВИТЬ СОГЛАСОВАННУЮ ЗАЯВКУ НА ЦИКЛ В РЕАЛИЗУЮЩУЮ ЕГО ОРГАНИЗАЦИЮ (ПО ПОЧТЕ, ПО ЭЛЕКТРОННОЙ ПОЧТЕ, ПО ФАКСУ ИЛИ ОЧНО)

ПОЛУЧИТЬ ПУТЕВКУ НА ОБУЧЕНИЕ И ДОГОВОР НА ОКАЗАНИЕ ПЛАТНЫХ УСЛУГ (ПРИ ОБУЧЕНИИ НА ДОГОВОРНОЙ ОСНОВЕ) ИЗ ОБРАЗОВАТЕЛЬНОЙ ОРГАНИЗАЦИИ

# ШАГ 1 – ЗАЙТИ НА ПОРТАЛ

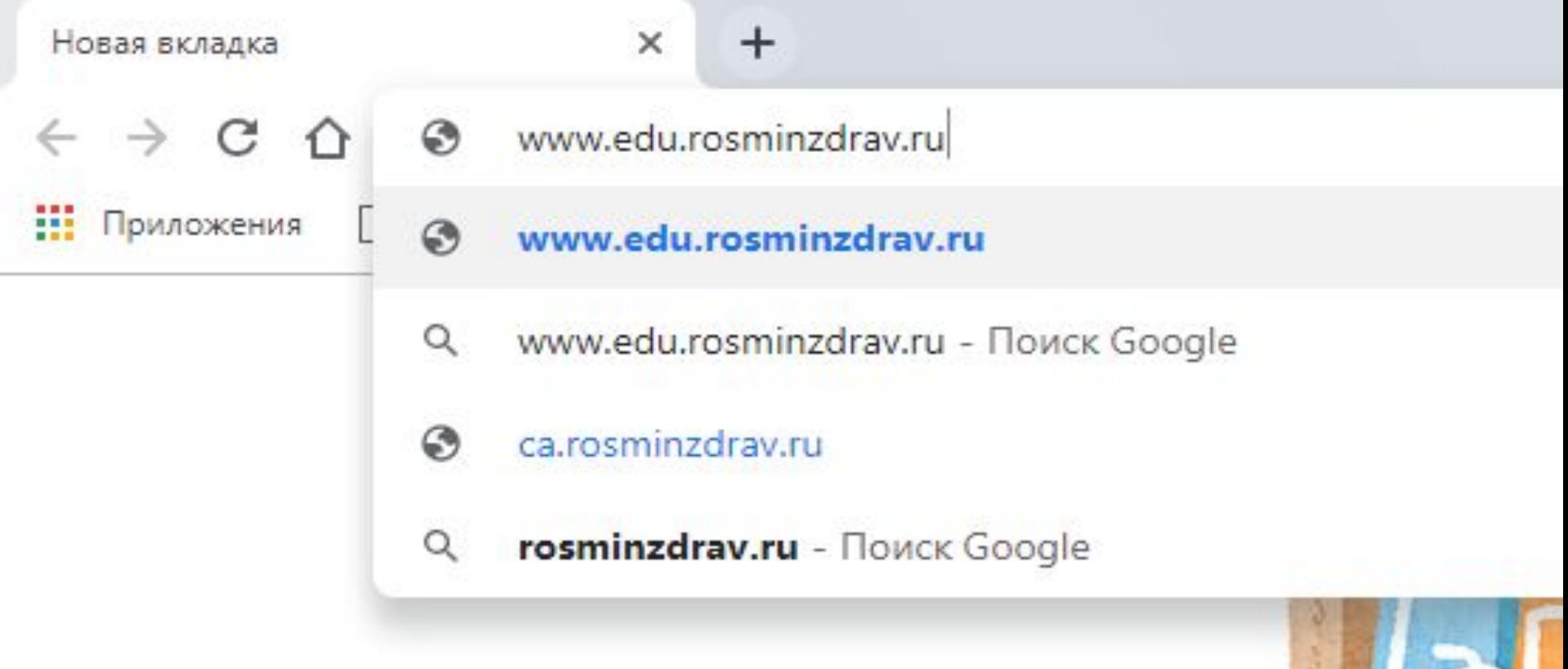

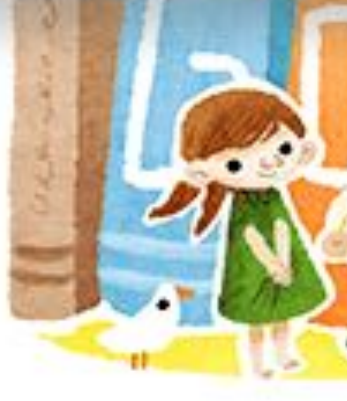

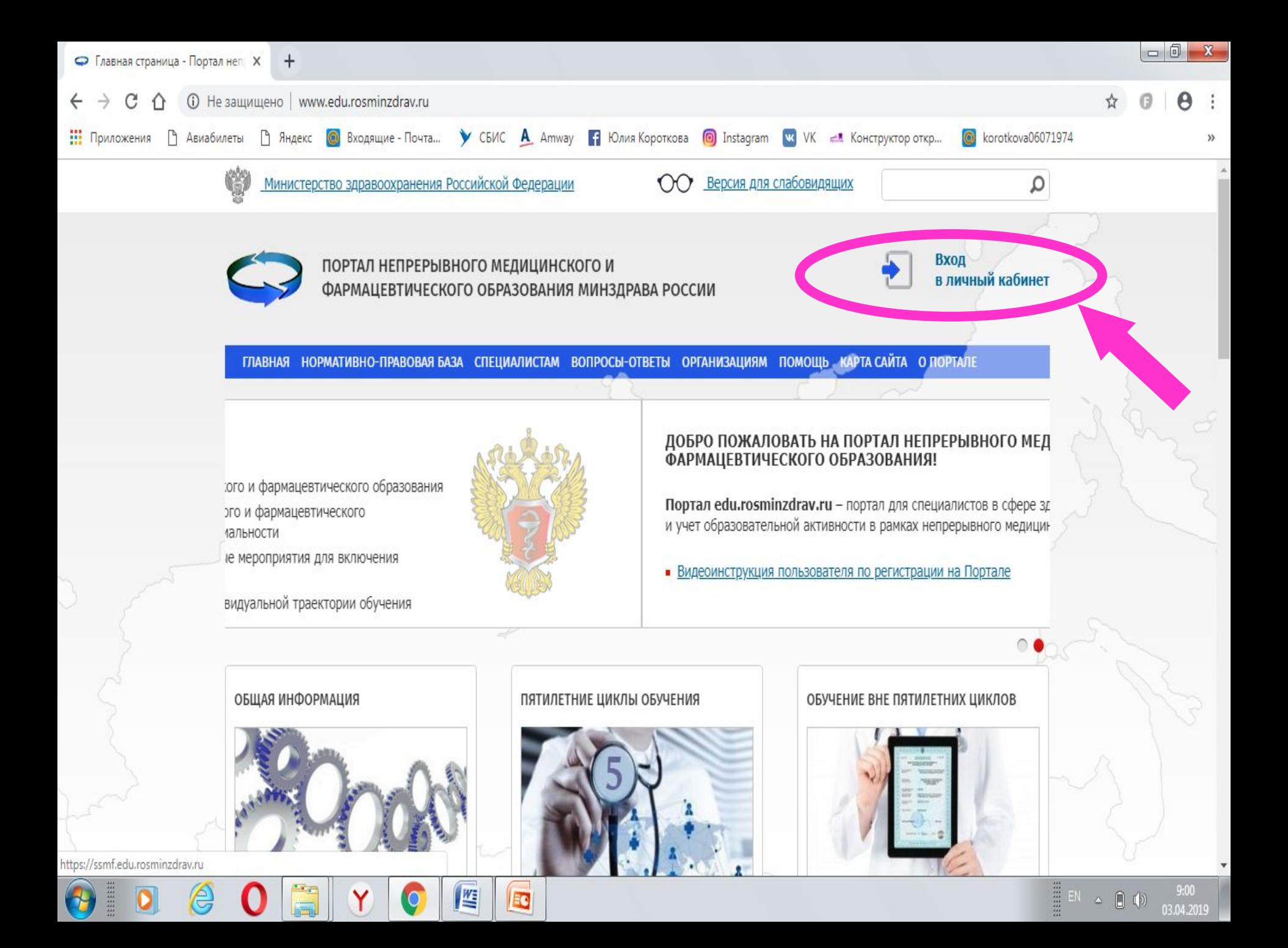

#### ШАГ 2 - ПРОЙТИ РЕГИСТРАЦИЮ  $-10$ • Главная страница - Портал неп X • • АС Пятилетние циклы  $x +$ fthattps://ssmf.edu.rosminzdrav.ru/login.jsp#registration C Приложения • Авиабилеты • В Яндекс • Входящие - Почта... • У СБИС **А** Атмау • В Юлия Короткова • **[6]** Instagram • У ЧК = В Конструктор откр... Co korotkova06071974 ПОРТАЛ НЕПРЕРЫВНОГО МЕДИЦИНСКОГО И ФАРМАЦЕВТИЧЕСКОГО ОБРАЗОВАНИЯ МИНЗДРАВА РОССИИ Э Вход в систему • Регистрация | ) Восстановить пароль СНИЛС Фамилия Имя Отчество Пол Дата рождения (ДД.ММ.ГГГГ)

Адрес электронной почты Номер телефона Регион проживания

Я разрешаю использовать свои личные данные для обработки и формирования документов, необходимых для прохождения обучения по программам дополнительного профессионального образования и на мероприятиях непрерывного медицинского образования.

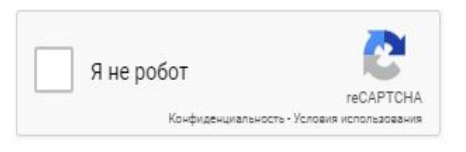

Зарегистрироваться

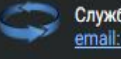

썔

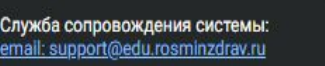

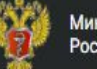

Министерство здравоохранения Российской Федерации

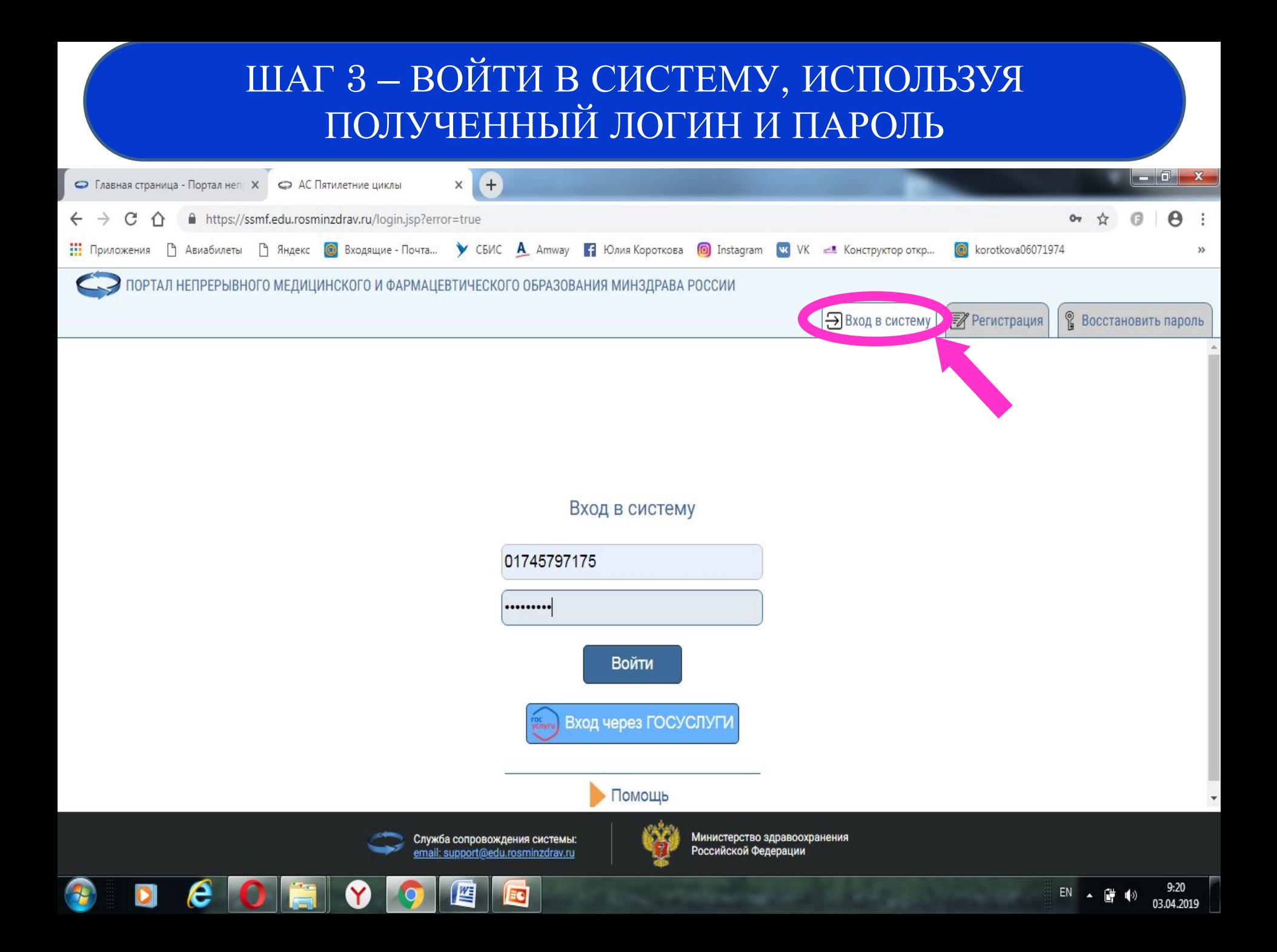

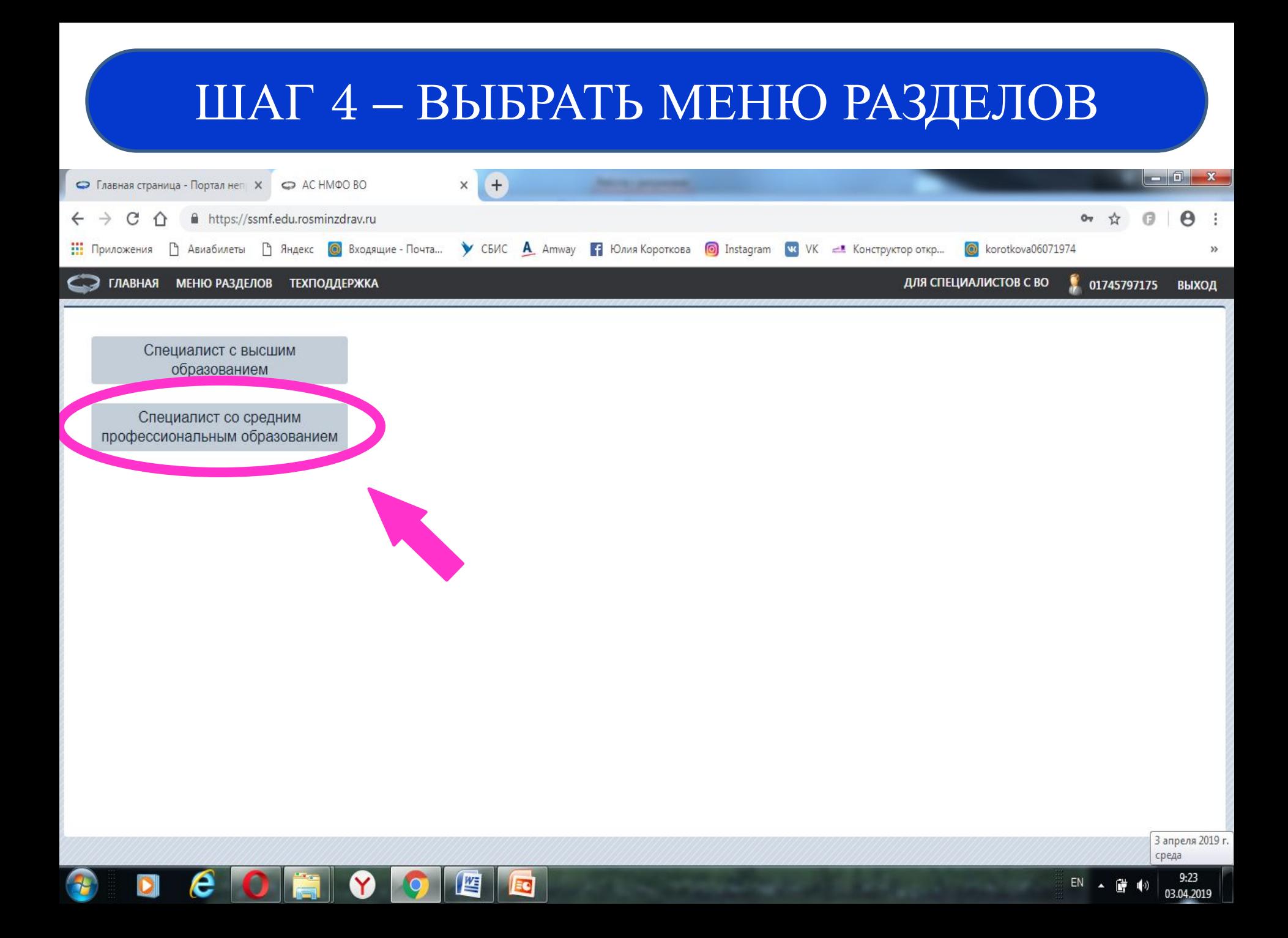

## ШАГ 5 – ВОЙТИ В ЛИЧНЫЙ КАБИНЕТ СПЕЦИАЛИСТА

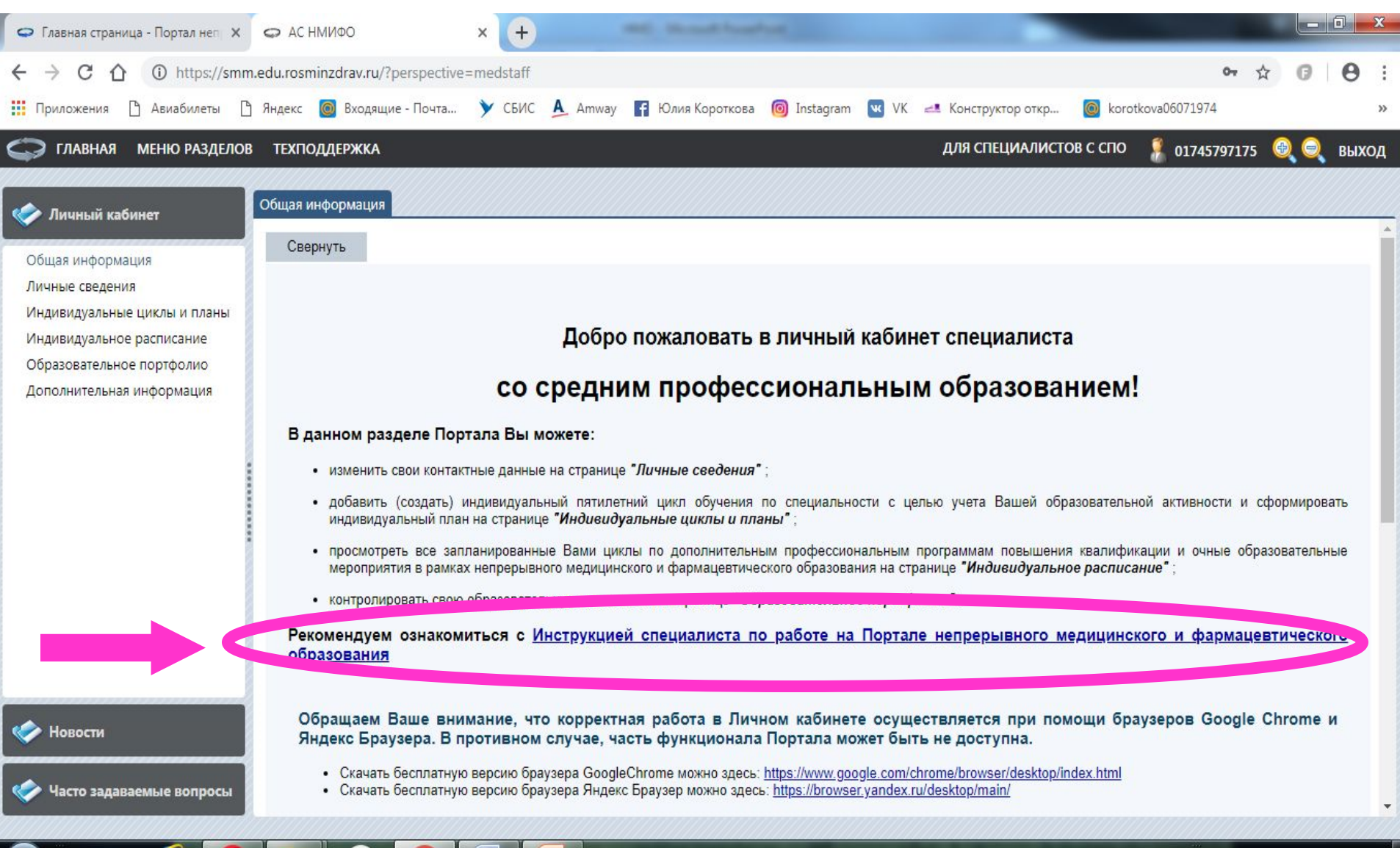

EN

儹  $\blacktriangleleft$ 

03.04.2019

**ALC** 

 $\frac{1}{2}$ 

e

 $\mathbf{D}$ 

▌峰

w

EC

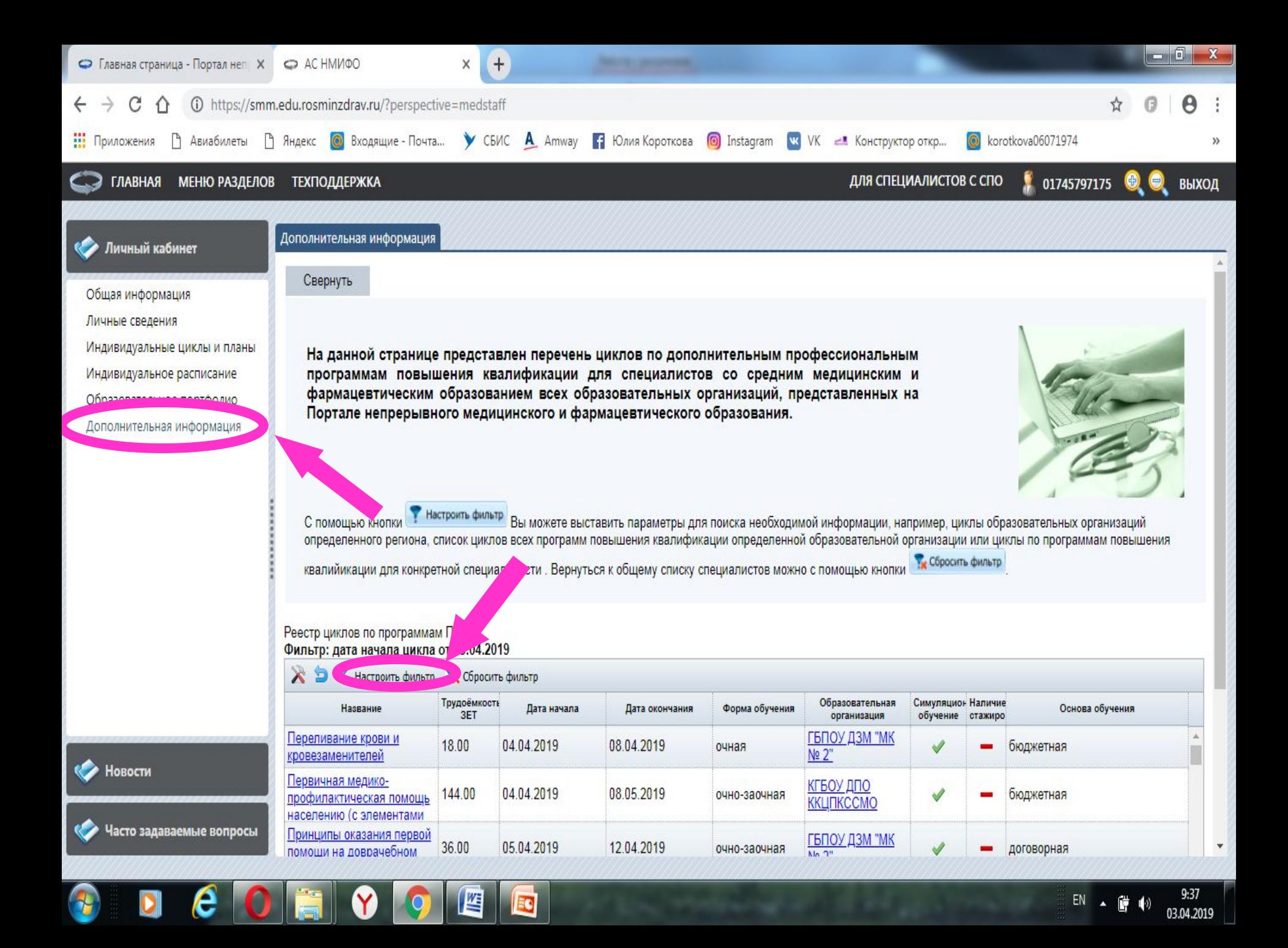

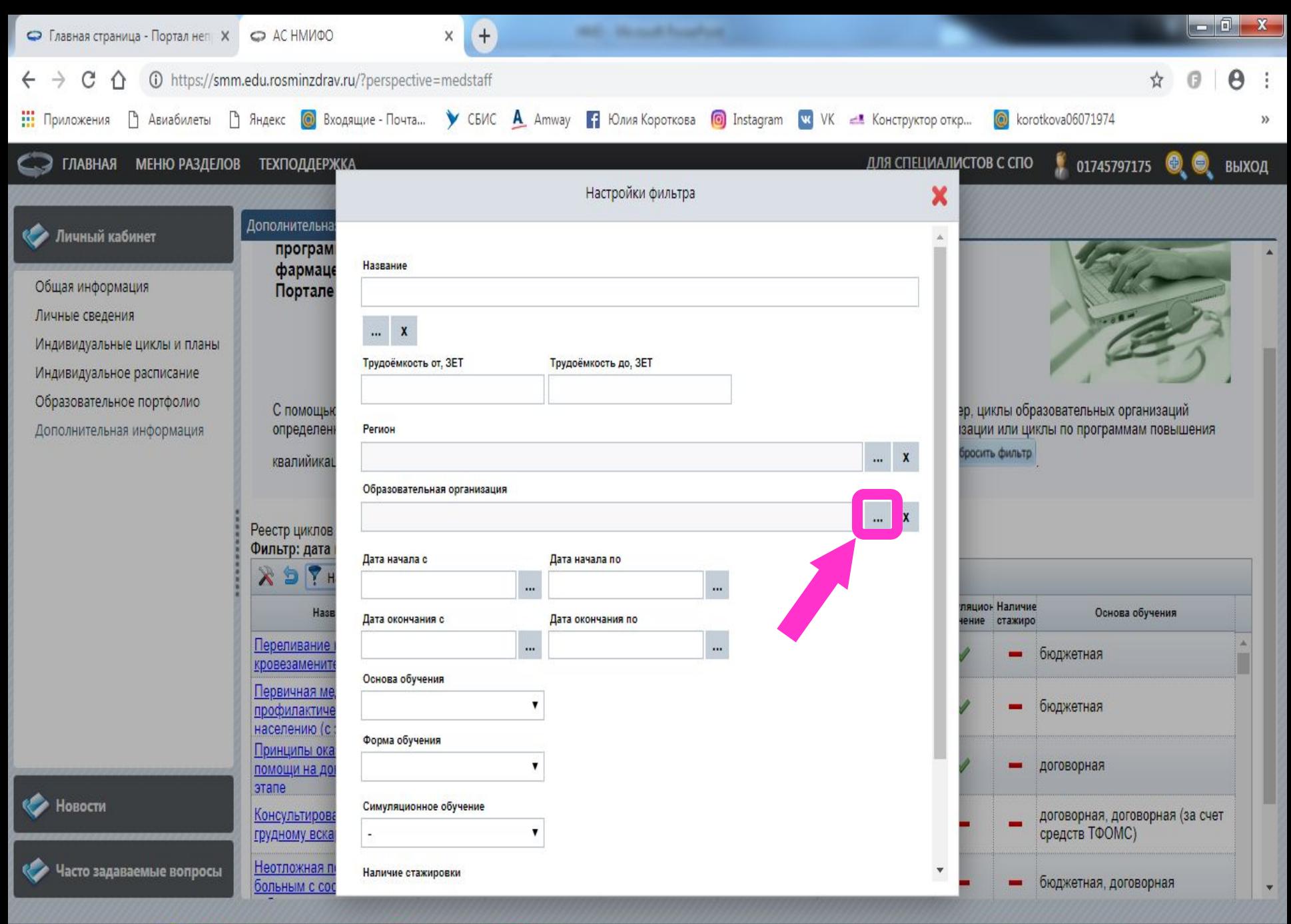

罂

9:42 03.04.2019

EN

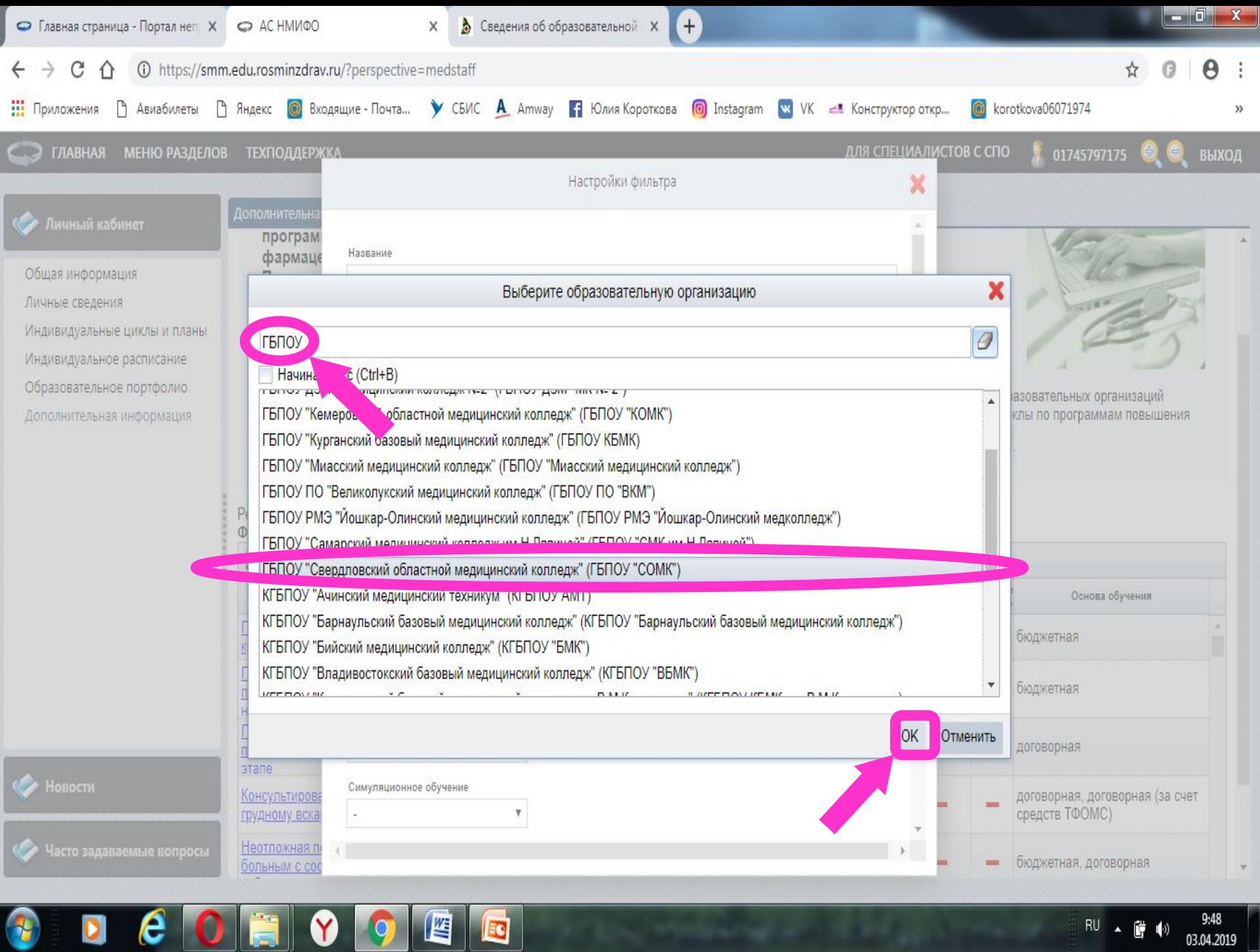

RU  $\triangle$  (  $\frac{64}{10}$  (  $\frac{9.48}{03.04.2019}$ 

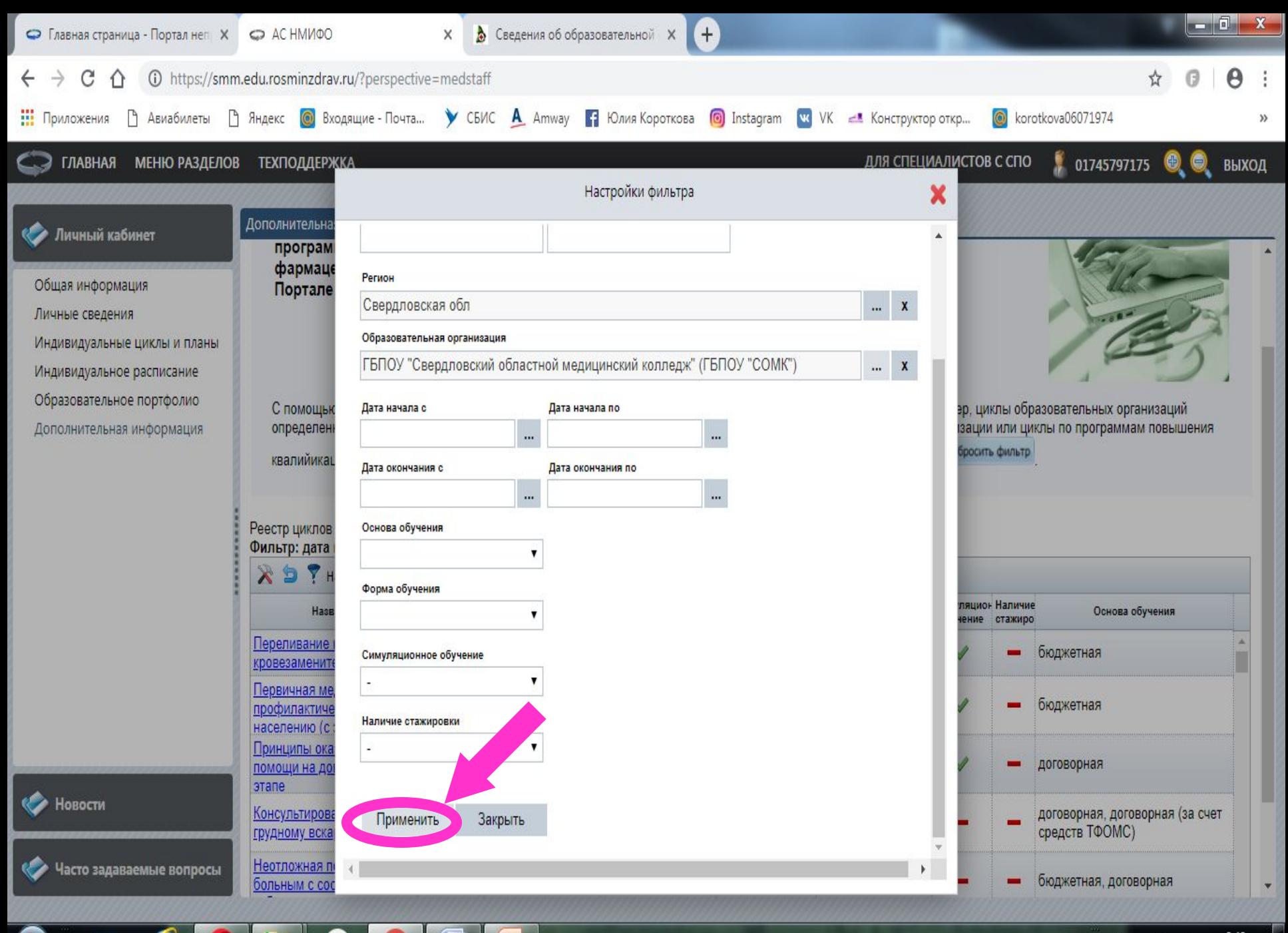

罂

EO

**RU** 

 $9:48$ 03.04.2019

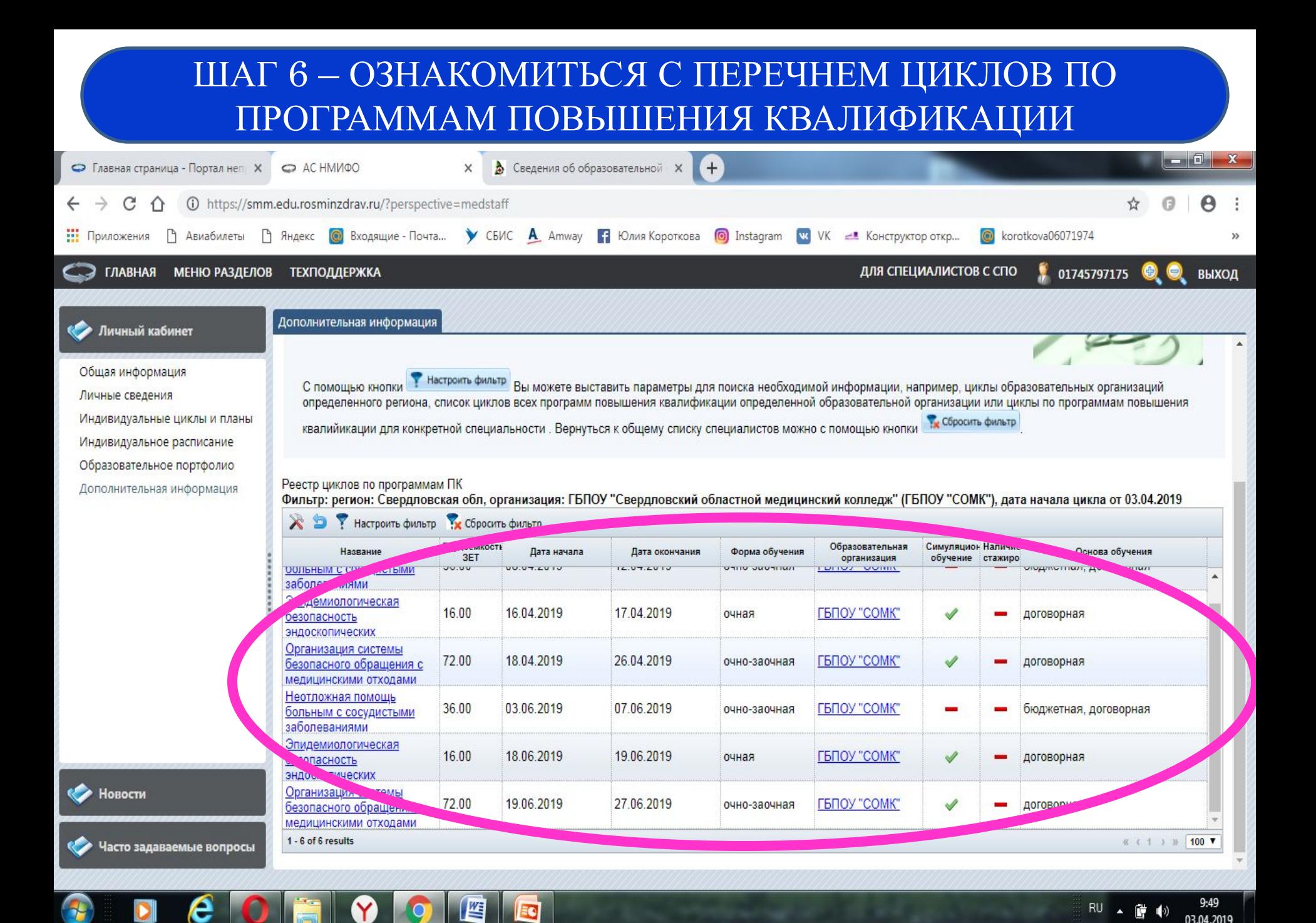

ВЫБРАТЬ ОБРАЗОВАТЕЛЬНЫЙ КОМПОНЕНТ И ВКЛЮЧИТЬ В ИНДИВИДУАЛЬНЫЙ ПЛАН ПО **СПЕЦИАЛЬНОСТИ** 

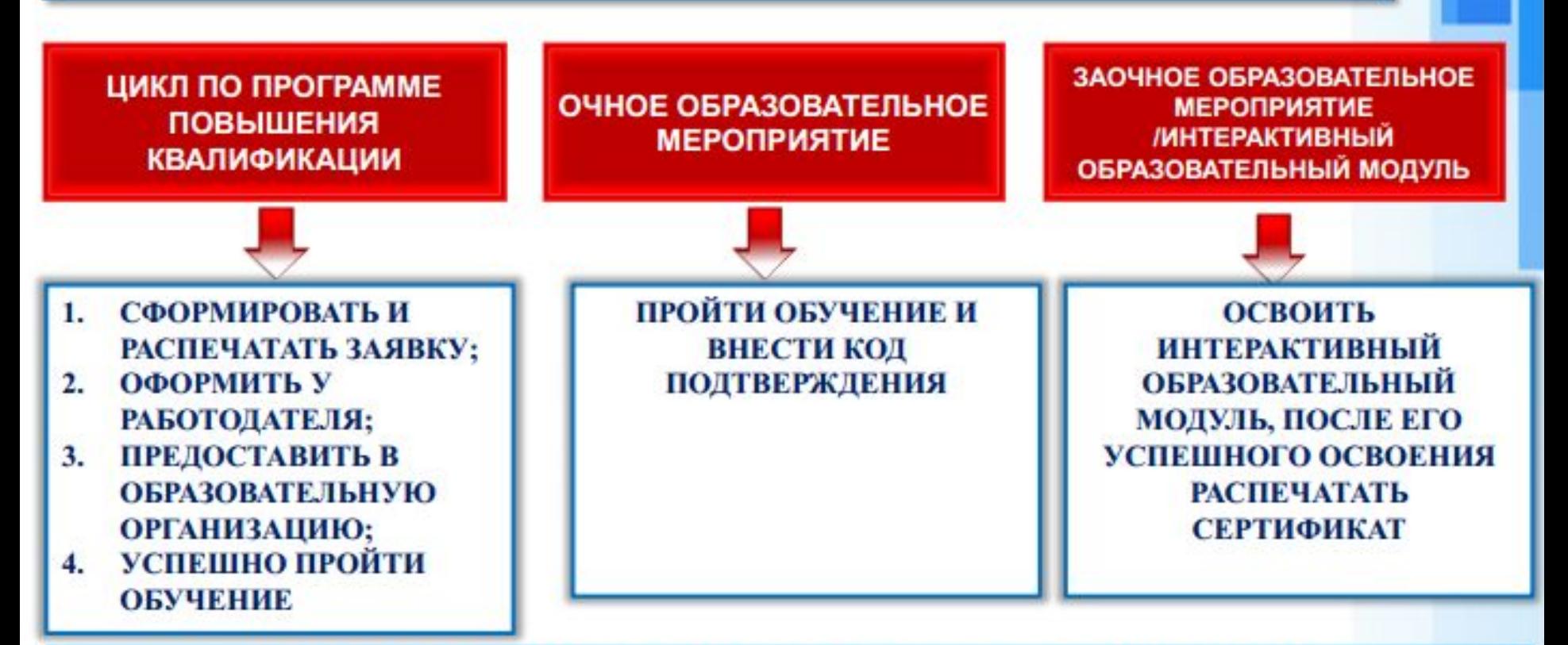

## ОТОБРАЖЕНИЕ РЕЗУЛЬТАТОВ ОБУЧЕНИЯ В ПУНКТЕ МЕНЮ «ОБРАЗОВАТЕЛЬНОЕ ПОРТФОЛИО»

СФОРМИРОВАТЬ ОБРАЗОВАТЕЛЬНОЕ ПОРТФОЛИО ПО СПЕЦИАЛЬНОСТИ

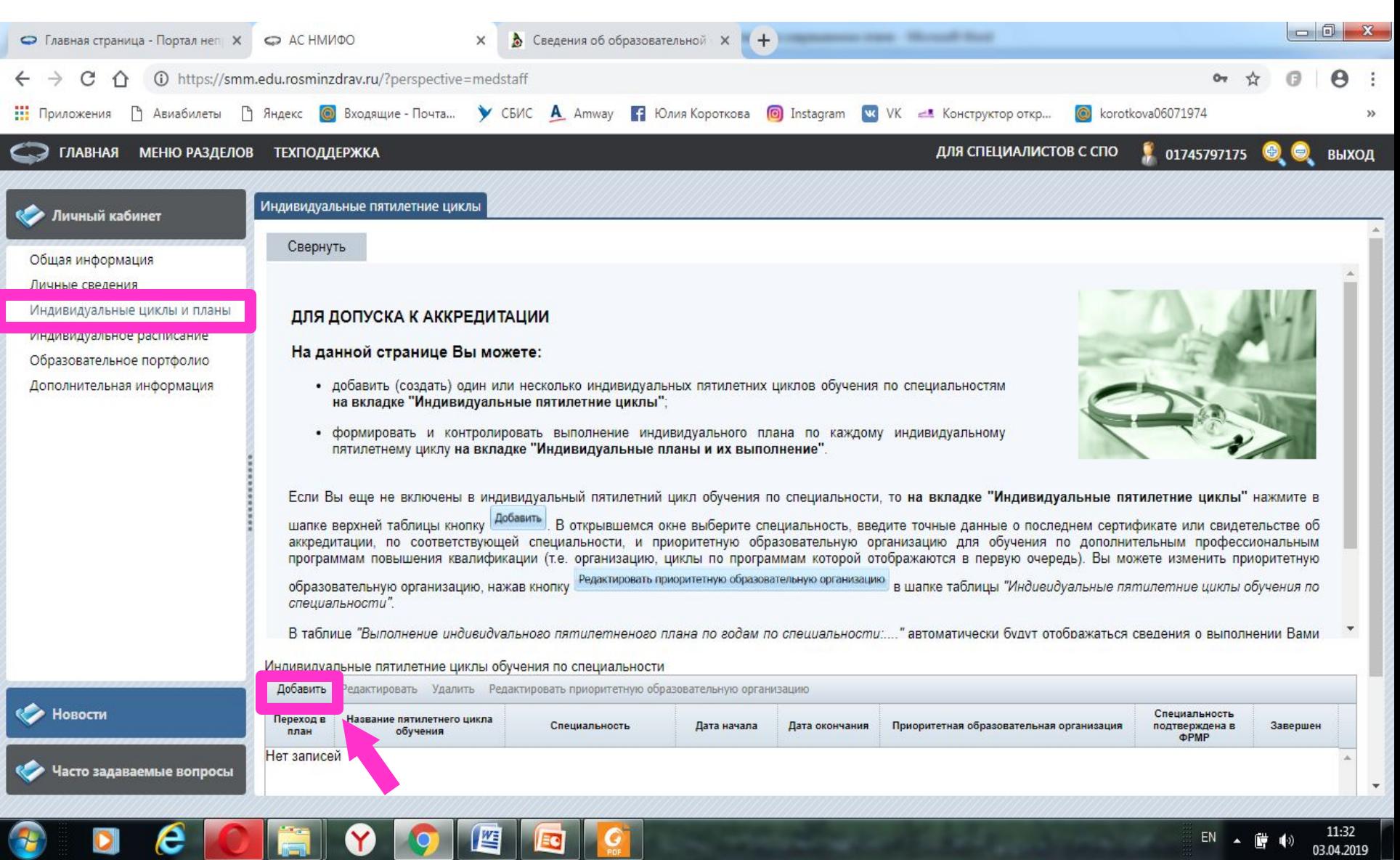

 $\begin{array}{ccccc} \text{EN} & \bullet & \text{BF} & \blacklozenge \end{array}$ 

T

 $\bullet$ 

 $\epsilon$  o

lä

 $\bullet$ 

 $\boxed{9}$   $\boxed{2}$   $\boxed{6}$   $\boxed{6}$ 

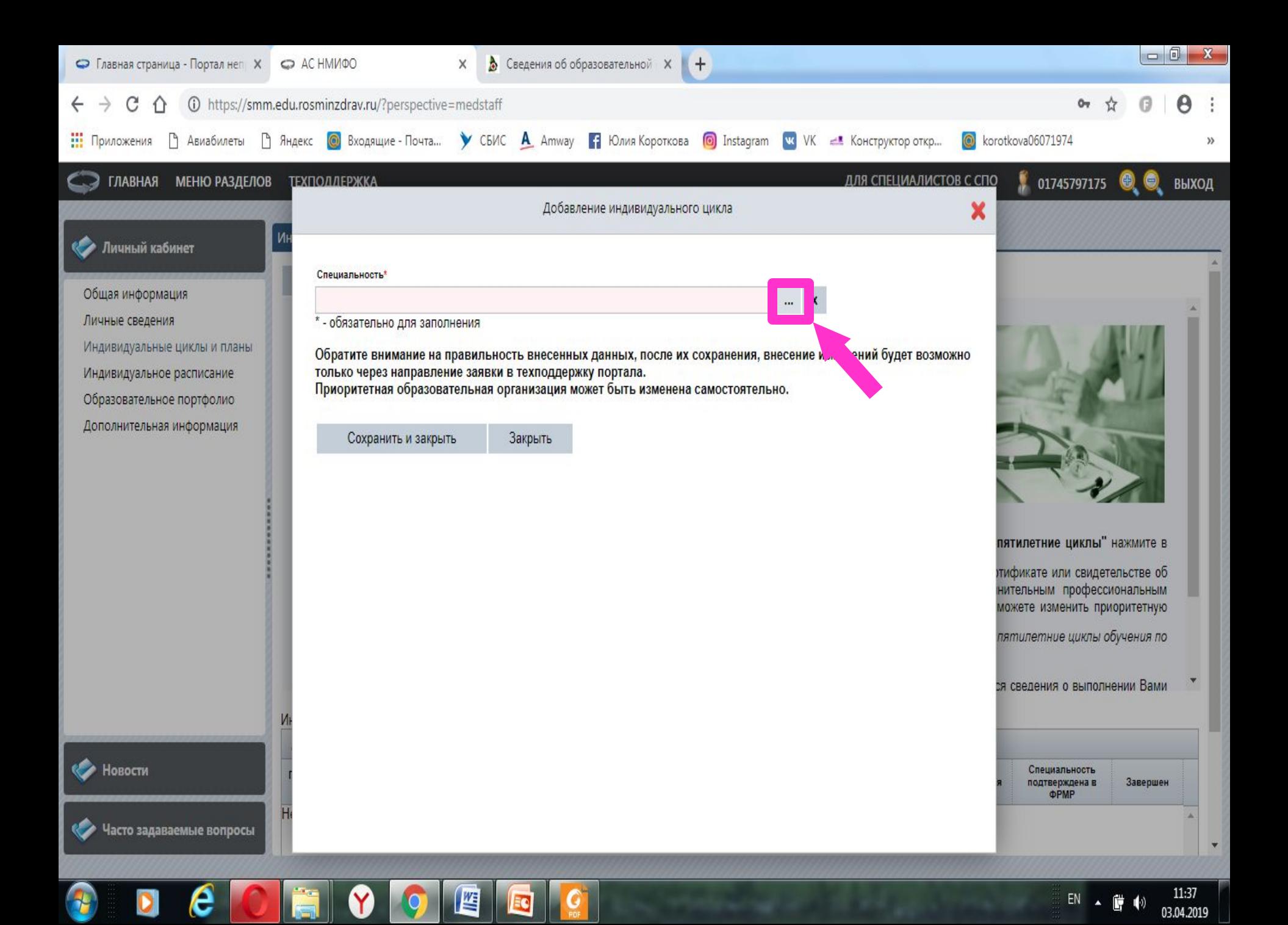

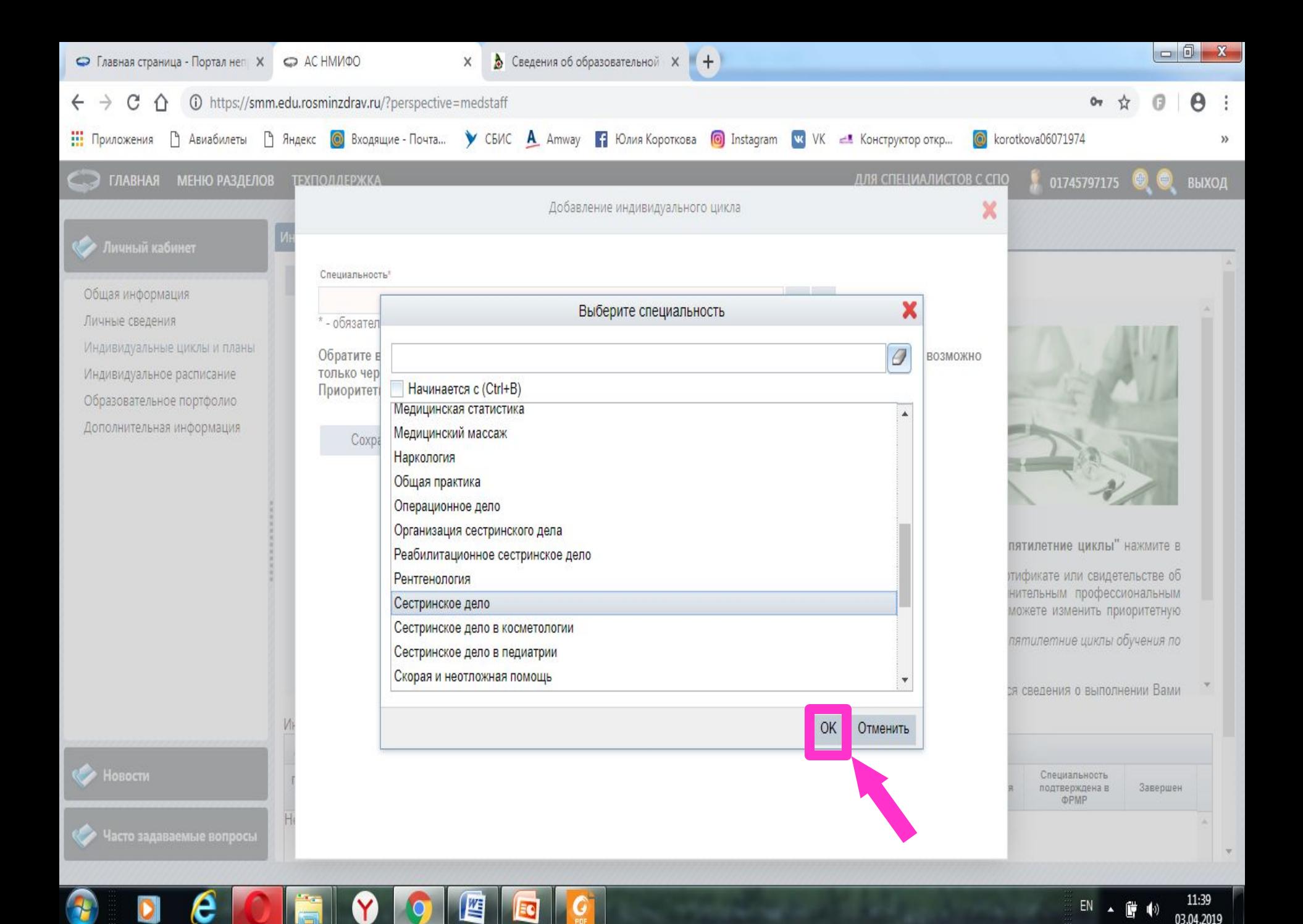

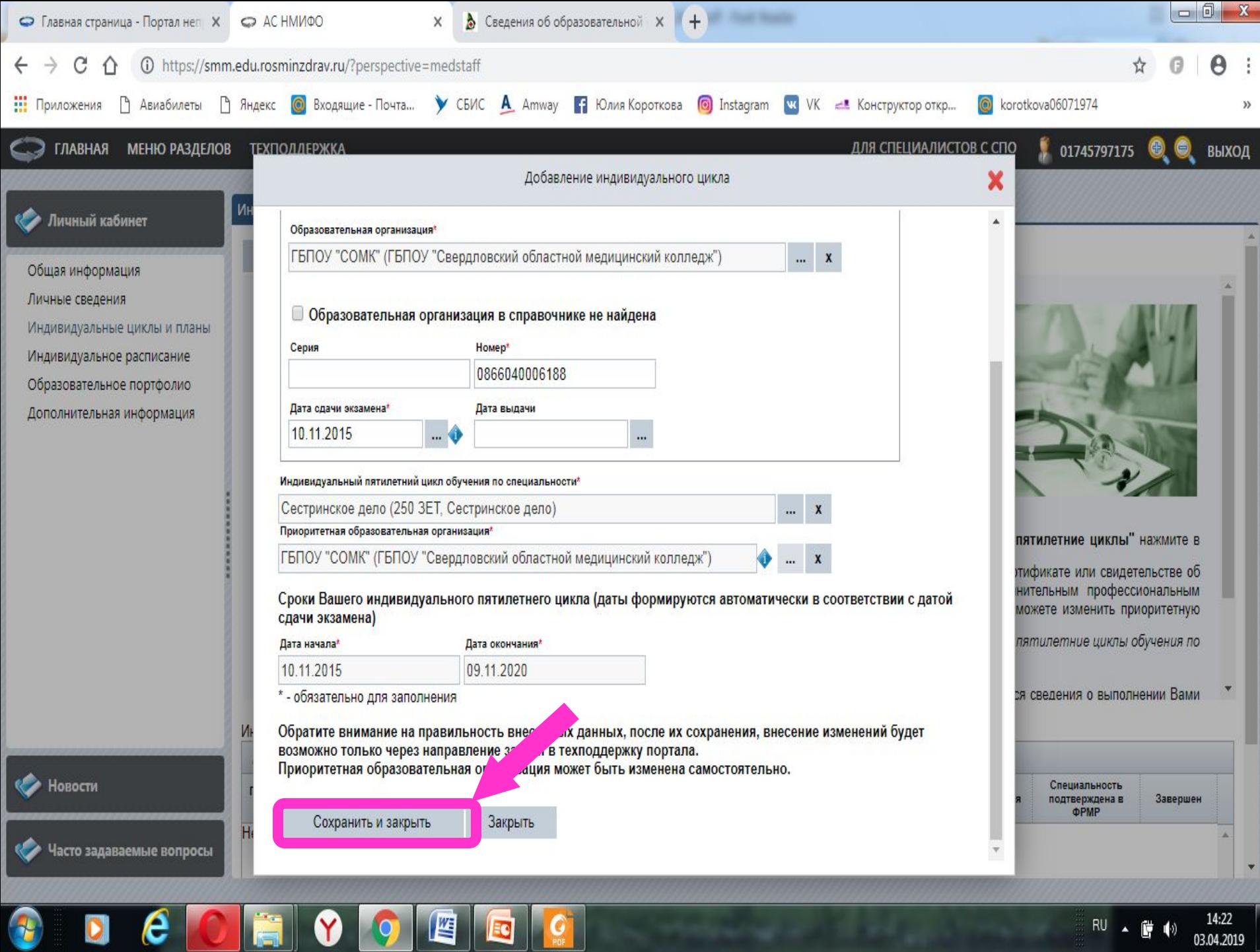

03.04.2019

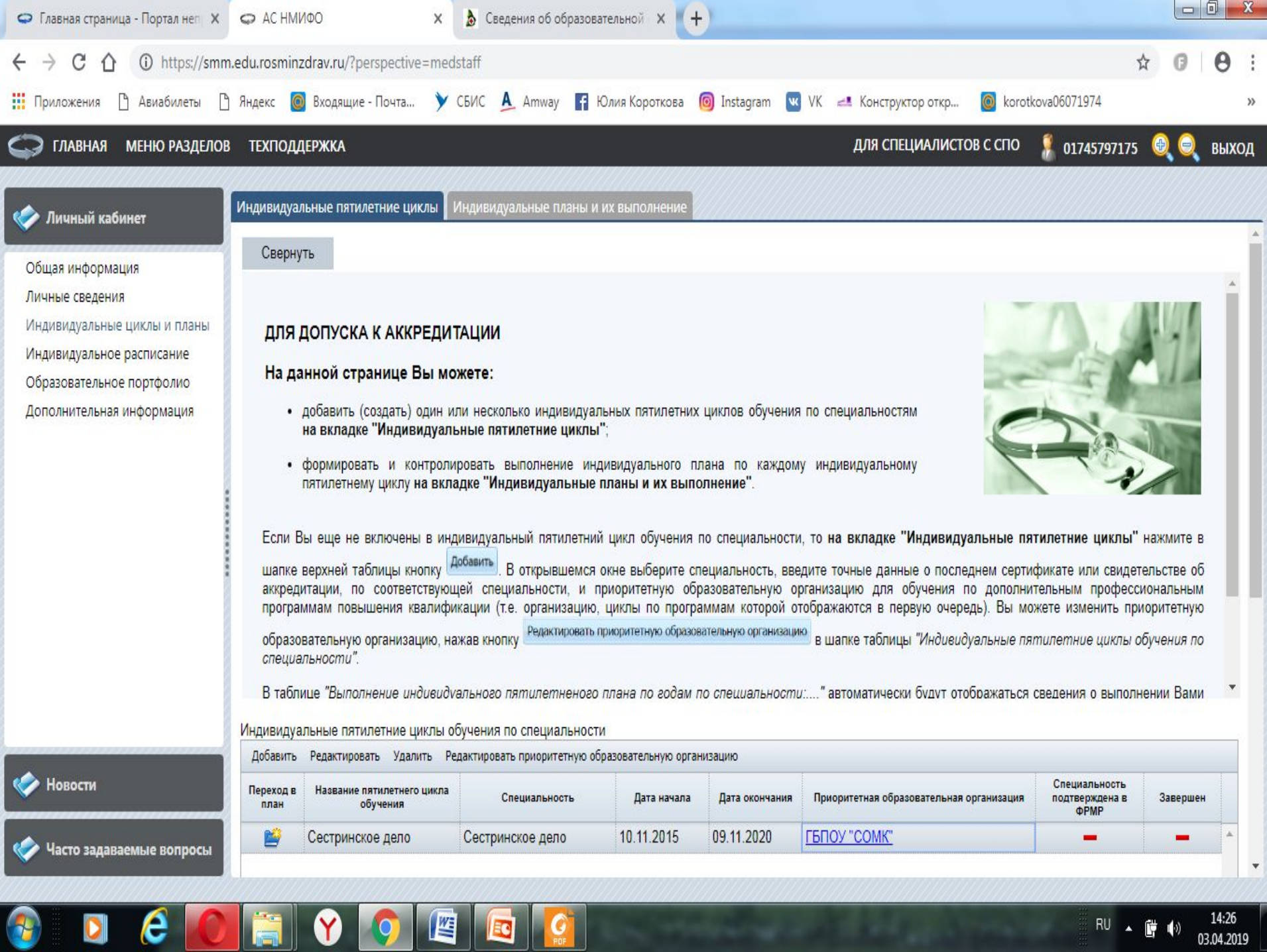

03.04.2019

 $\epsilon$ 

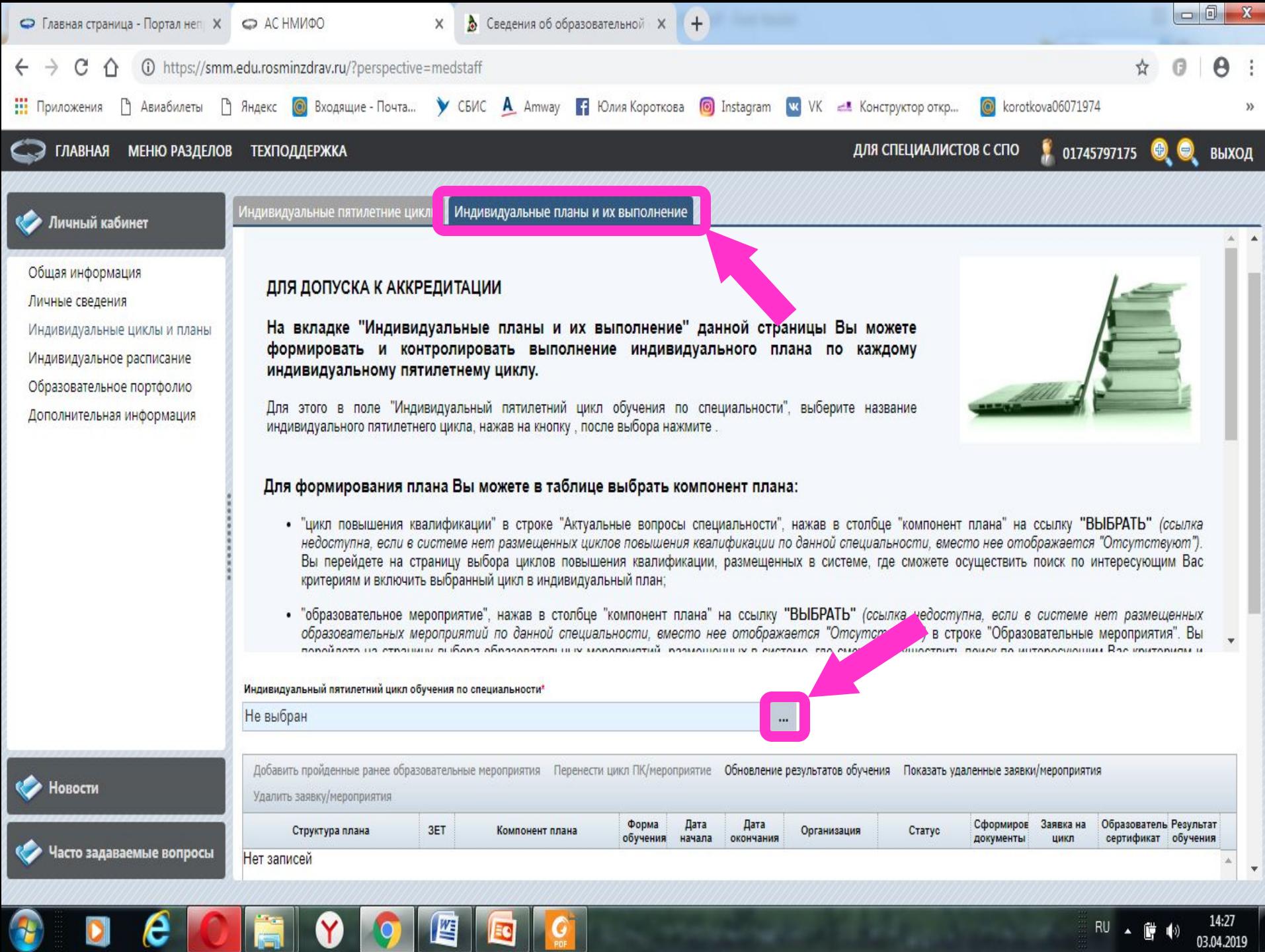

**PDF** 

03.04.2019

T

U

 $\epsilon$  |

**I** Issued

 $\bullet$ 

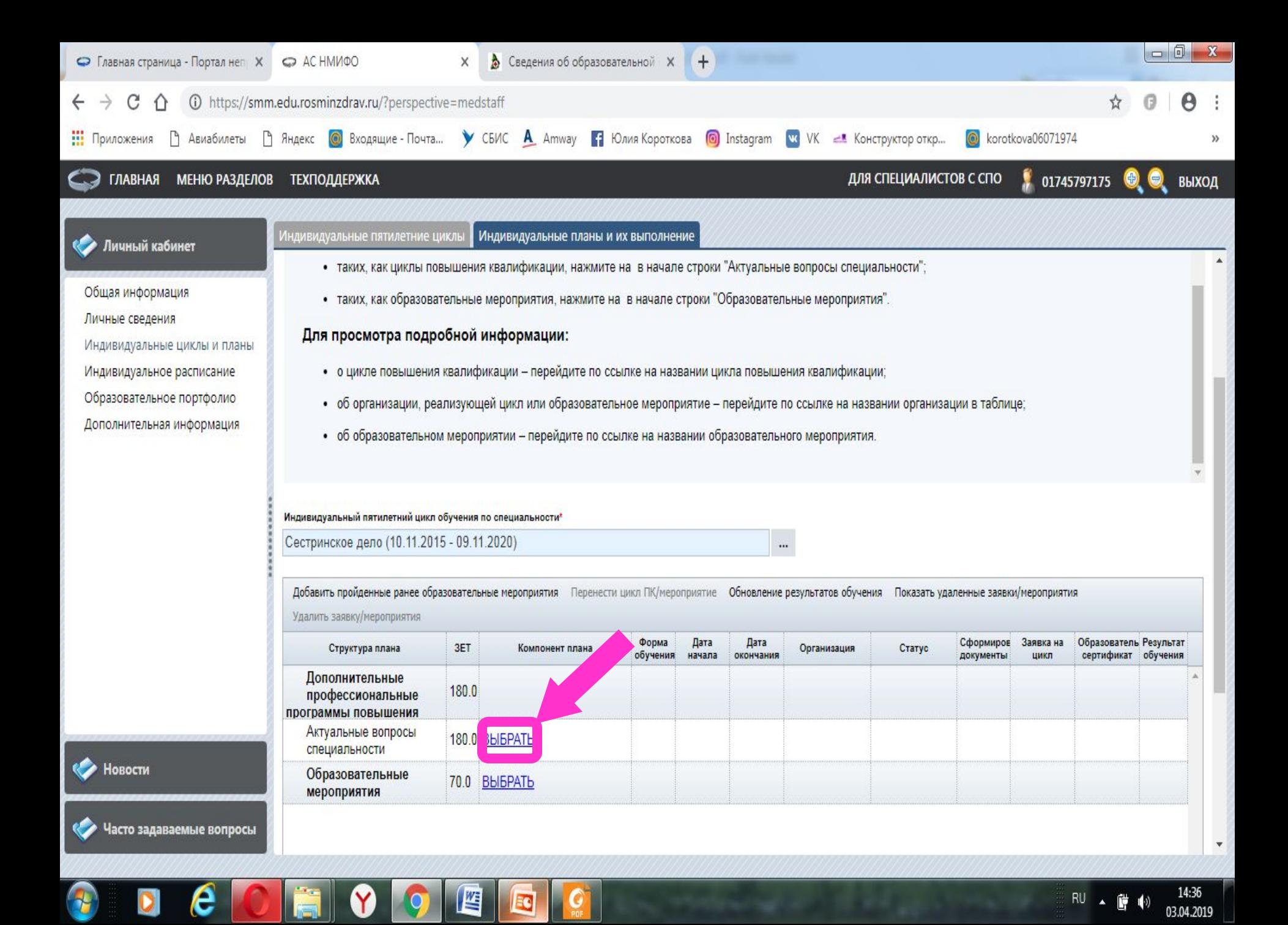

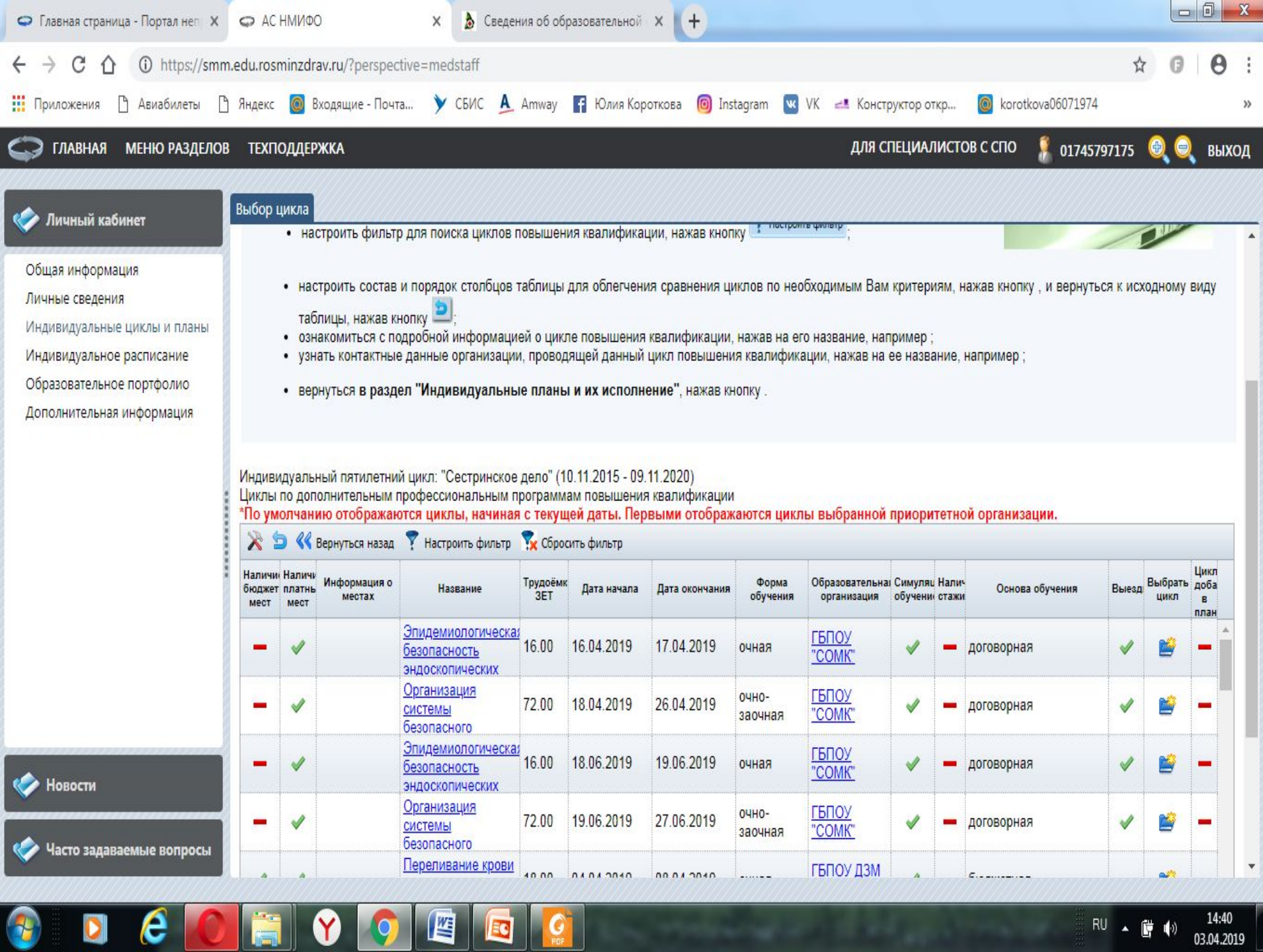

14:40

03.04.2019

 $\bullet$ 

 $\bullet$ 

v

 $\bullet$ 

EQ

 $\begin{array}{|c|c|} \hline \textbf{G} & \textbf{G} \end{array}$ 

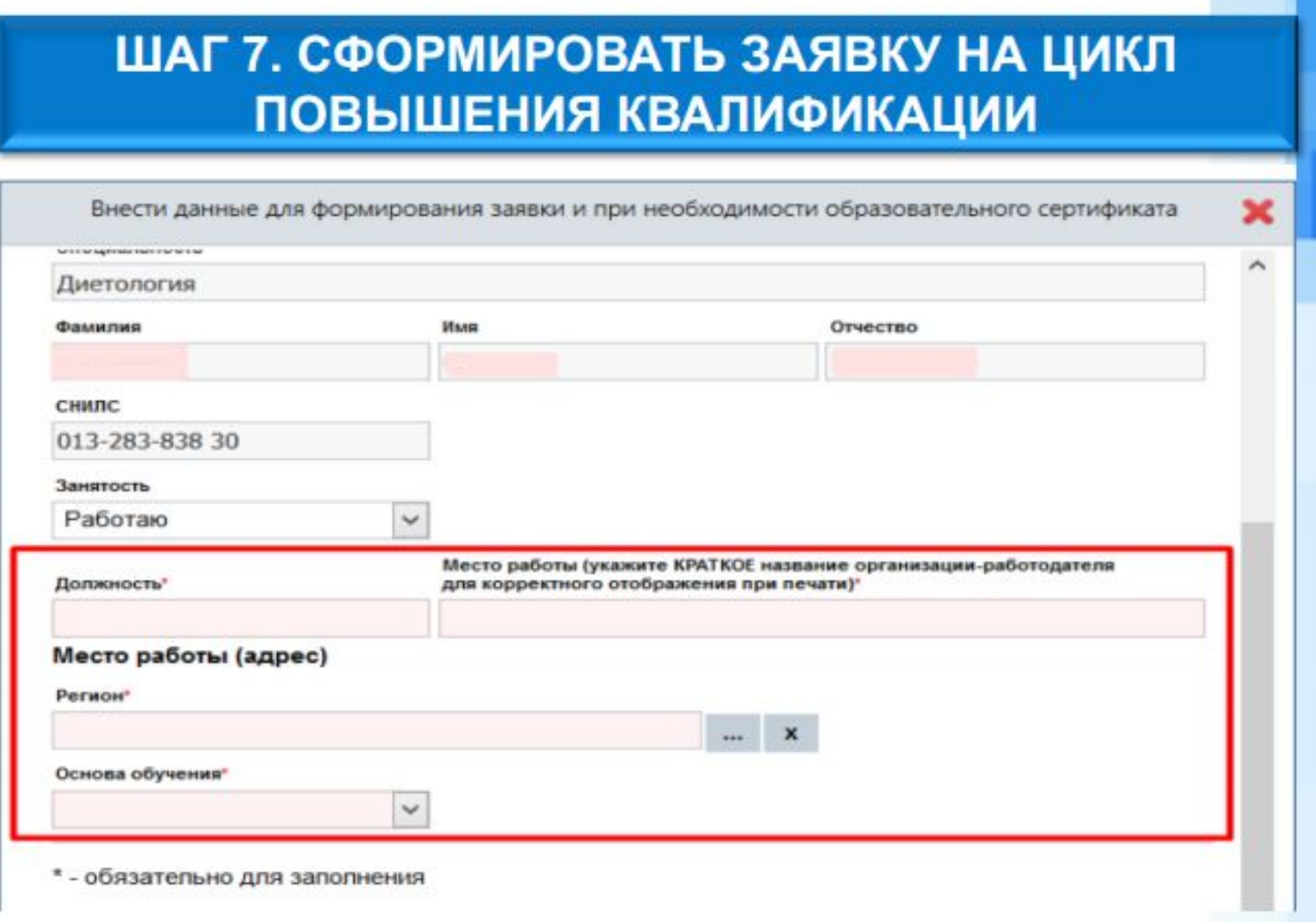

ДЛЯ ФОРМИРОВАНИЯ ЗАЯВКИ НАЖМИТЕ НА ЗНАЧОК В СТОЛБЦЕ «СФОРМИРОВАТЬ ДОКУМЕНТЫ» И ЗАПОЛНИТЕ НЕДОСТАЮЩИЕ ДАННЫЕ ДЛЯ ЗАЯВКИ

## РЕЕСТР ЦИКЛОВ ПО ПРОГРАММАМ ПОВЫШЕНИЯ **КВАЛИФИКАЦИИ ГБПОУ «СОМК»**

Реестр циклов по программам ПК

Фильтр: регион: Свердловская обл, организация: ГБПОУ "Свердловский областной медицинский колледж" (ГБПОУ "СОМК"), трудоемкость программы от 18 до 72, дата начала цикла от 12.03.2019

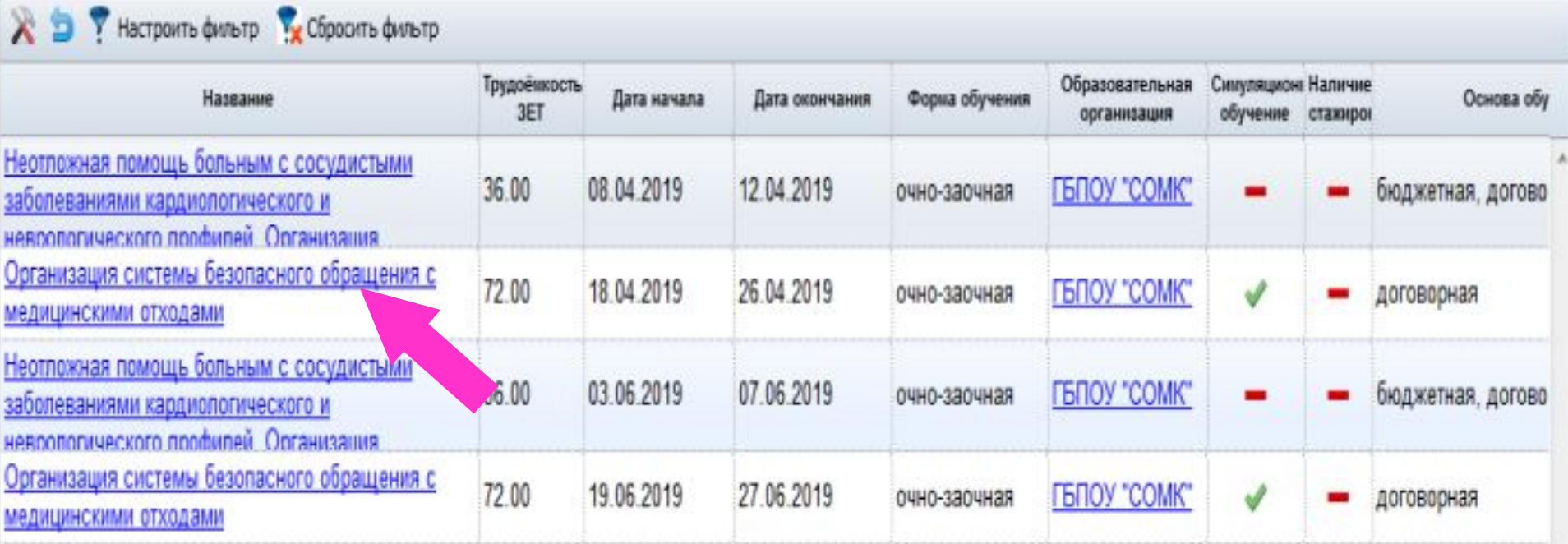

羂

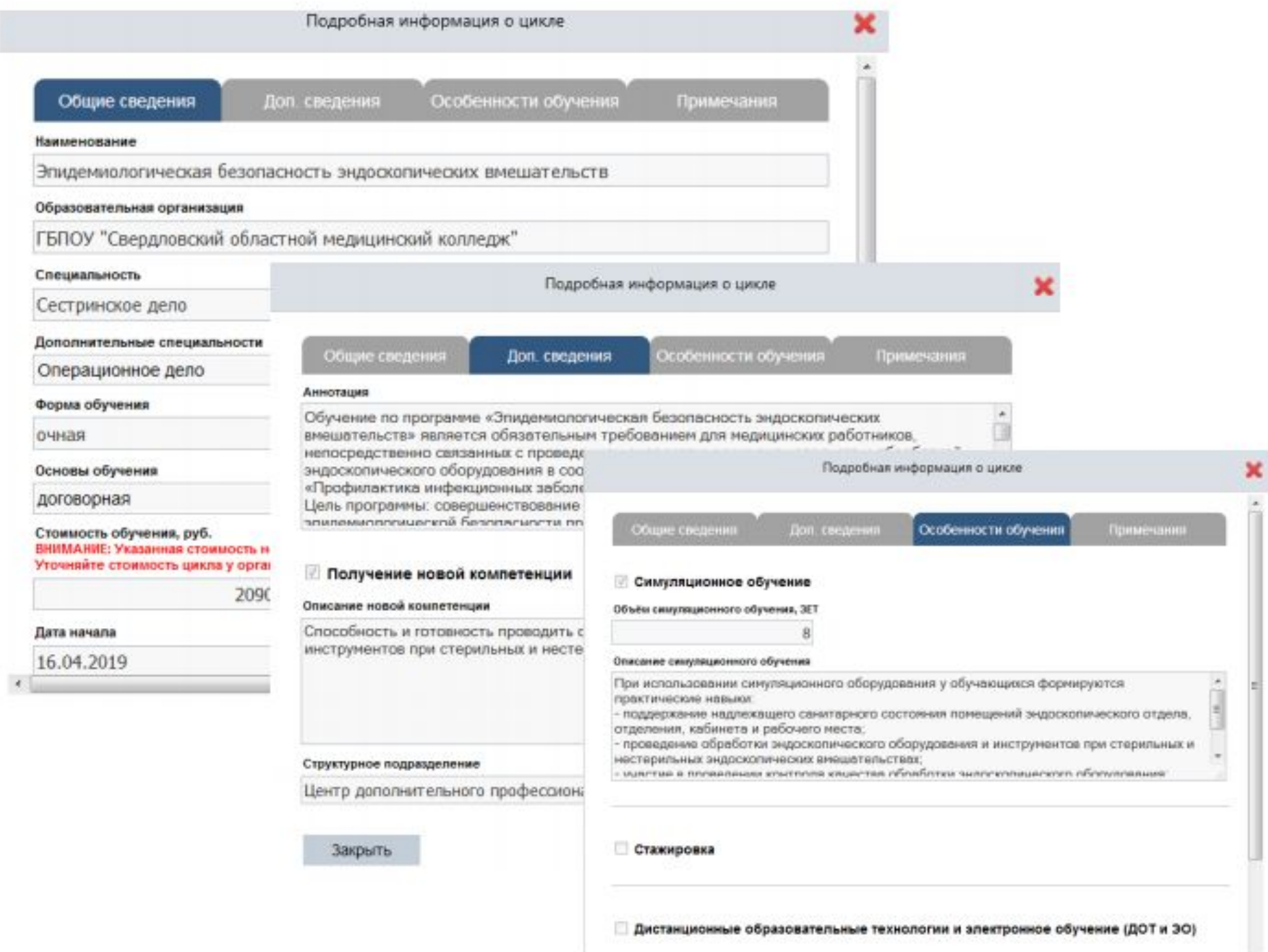

I

## УЧЕТ ОБРАЗОВАТЕЛЬНОЙ АКТИВНОСТИ **СПЕЦИАЛИСТА**

ПО ИТОГАМ УЧЕБНЫХ МЕРОПРИЯТИЙ, ОБЕСПЕЧЕННЫХ КРЕТИДАМИ СЛУШАТЕЛЮ ВЫДАЕТСЯ СВИДЕТЕЛЬСТВО НМО УСТАНОВЛЕННОГО ОБРАЗЦА

> ECOSTRANDISTICOLE MANACTERITE DE MONTENERE VED/UM-CKO'O POCCHRONOR **GAPMAULTITIN ECKYLO COLEMAN INC.**

> > in them at a list principal supports to be entitled

MT6.4/133 8 X 5 UK KW

## СВИДЕТЕЛЬСТВО

Выдано участнику образовательного мероприятия

#### Фамилия Имя Отчество

в том, что участник прошел обучение в рамках реализации модели отработки основных принципов непрерывного медицинского образования и получил зачетных единиц (кредитов), обеспеченных **Contractor of Prints** 

Индивидуальный код подтверждения

СВИДЕТЕЛЬСТВА НМО **ВЫДАЮТСЯ ОРГАНИЗАТОРАМИ** (ПРОВАЙДЕРАМИ) УЧЕБНЫХ МЕРОПРИЯТИЙ

**ИНФОРМАЦИОННЫЕ** ЭЛЕКТРОННЫЕ **СООБЩЕНИЯ О** НАЧИСЛЕНИИ КРЕДИТОВ **НАПРАВЛЯЮТСЯ ЗАРЕГИСТРИРОВАННЫМ** ПОЛЬЗОВАТЕЛЯМ ПО ЭЛЕКТРОННОМУ АДРЕСУ

## ШАГ 8. ОФОРМЛЕНИЕ РЕЗУЛЬТАТОВ ОБУЧЕНИЯ

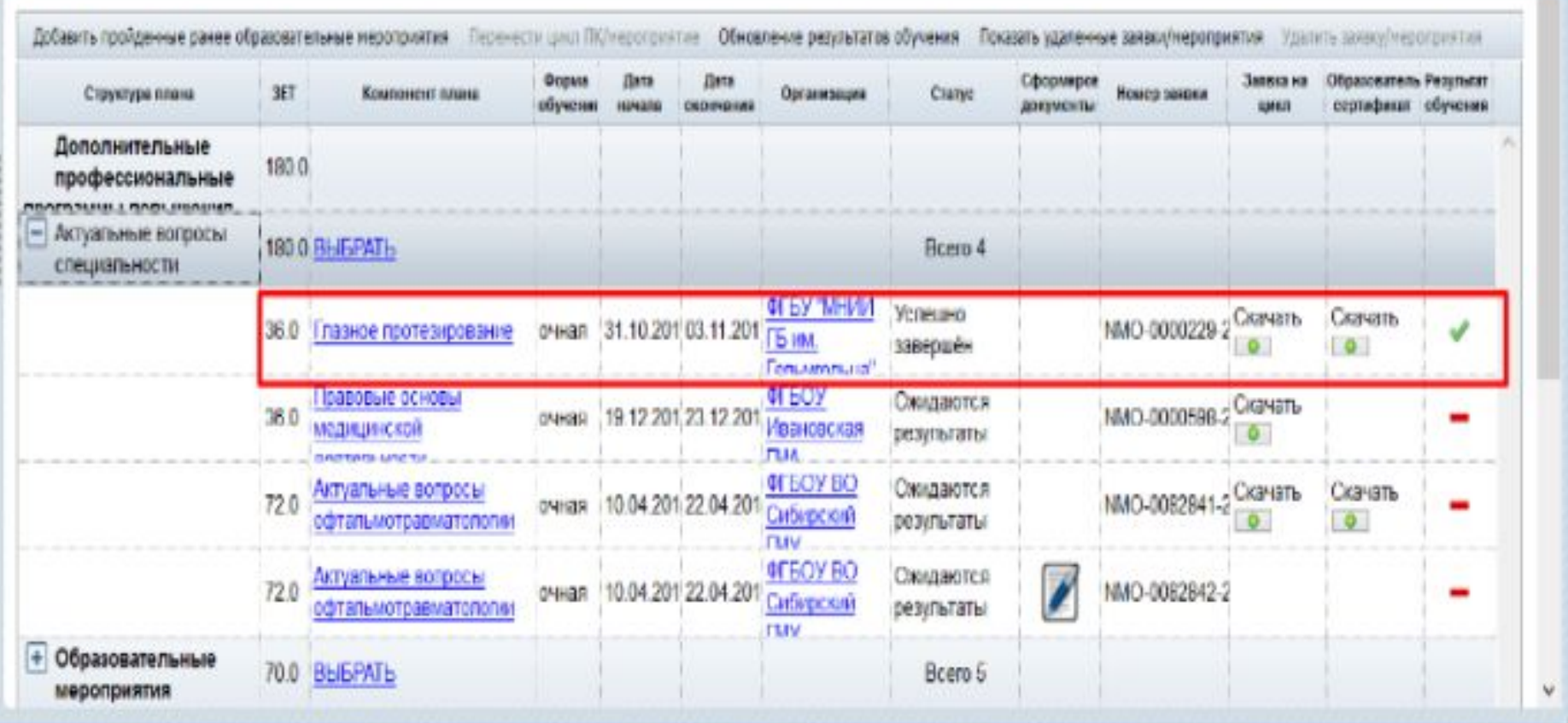

ПОСЛЕ ОСВОЕНИЯ ЦИКЛА ПО ПРОГРАММЕ ПОВЫШЕНИЯ КВАЛИФИКАЦИИ ОБРАЗОВАТЕЛЬНАЯ ОРГАНИЗАЦИЯ, ЕГО ПРОВОДИВШАЯ, ВНЕСЁТ РЕЗУЛЬТАТЫ ОБУЧЕНИЯ НА ПОРТАЛ, И ВАШ РЕЗУЛЬТАТ ОТОБРАЗИТСЯ В СТОЛБЦЕ «РЕЗУЛЬТАТ ОБУЧЕНИЯ» НА ВКЛАДКЕ «ИНДИВИДУАЛЬНЫЕ ПЛАНЫ И ИХ ВЫПОЛНЕНИЕ»

## ОБУЧЕНИЕ ПО ПРОГРАММАМ ДОПОЛНИТЕЛЬНОГО ПРОФЕССИОНАЛЬНОГО ОБРАЗОВАНИЯ ОСУЩЕСТВЛЯЕТСЯ:

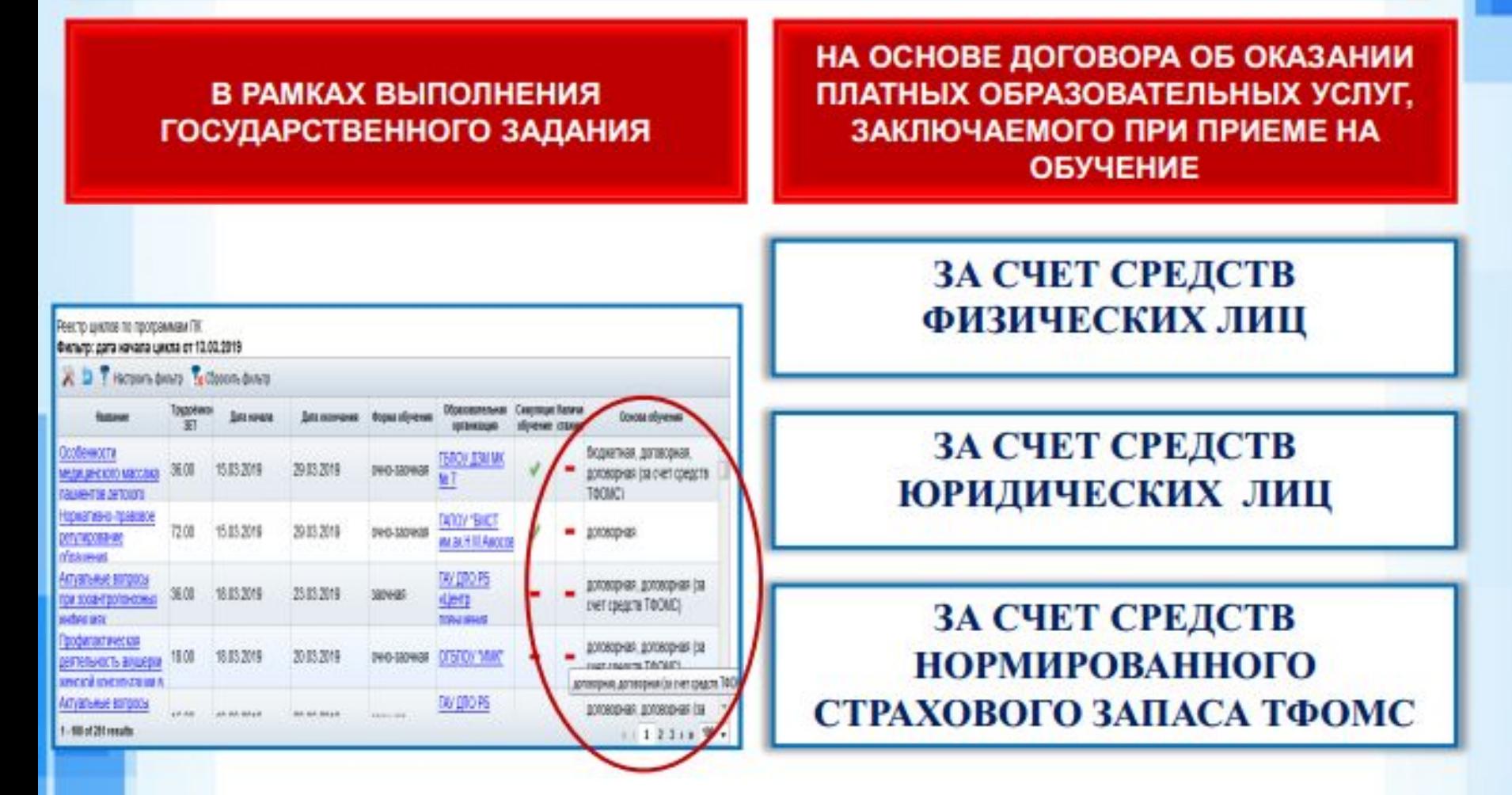

## **ОБЯЗАННОСТИ РАБОТОДАТЕЛЯ**

СТАТЬЯ 72 323-ФЗ ПРАВА МЕДИЦИНСКИХ РАБОТНИКОВ И ФАРМАЦЕВТИЧЕСКИХ РАБОТНИКОВ И МЕРЫ ИХ СТИМУЛИРОВАНИЯ

#### **ПРЕДОСТАВИТЬ ВРЕМЯ ДЛЯ ОБУЧЕНИЯ**

ПРЕДОСТАВИТЬ ВОЗМОЖНОСТЬ **ВЫБОРА** 

ОПЛАТИТЬ МЕРОПРИЯТИЕ И КОМАНДИРОВОЧНЫЕ РАСХОДЫ

ОБЕСПЕЧИТЬ ДОСТУП НА РАБОЧЕМ МЕСТЕ К БУМАЖНЫМ И ЭЛЕКТРОННЫМ БИБЛИОТЕКАМ

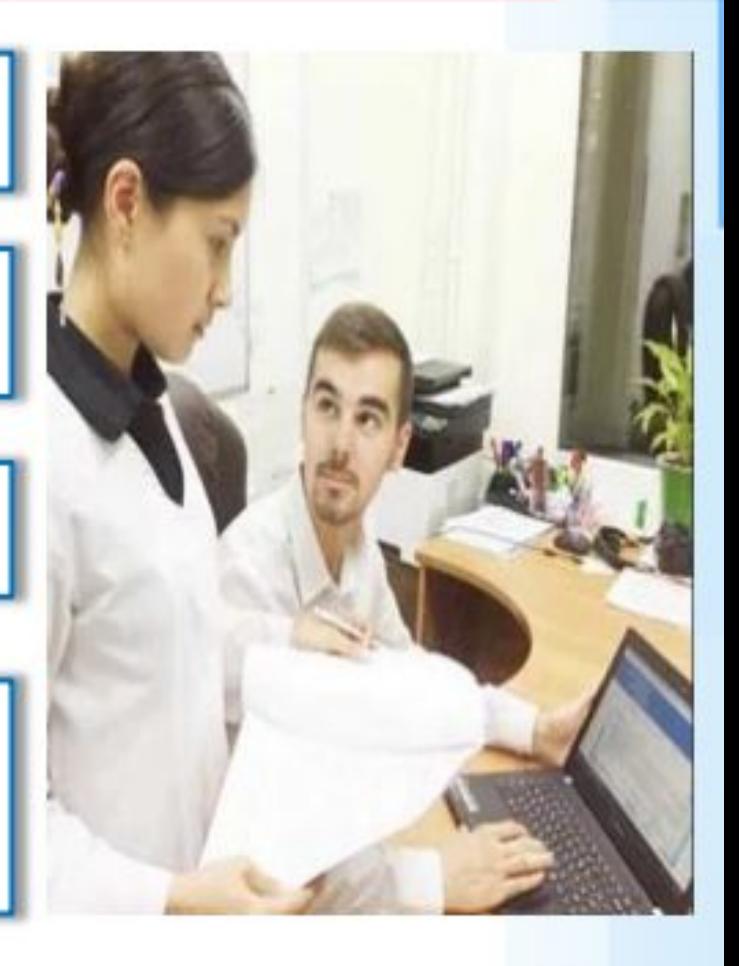

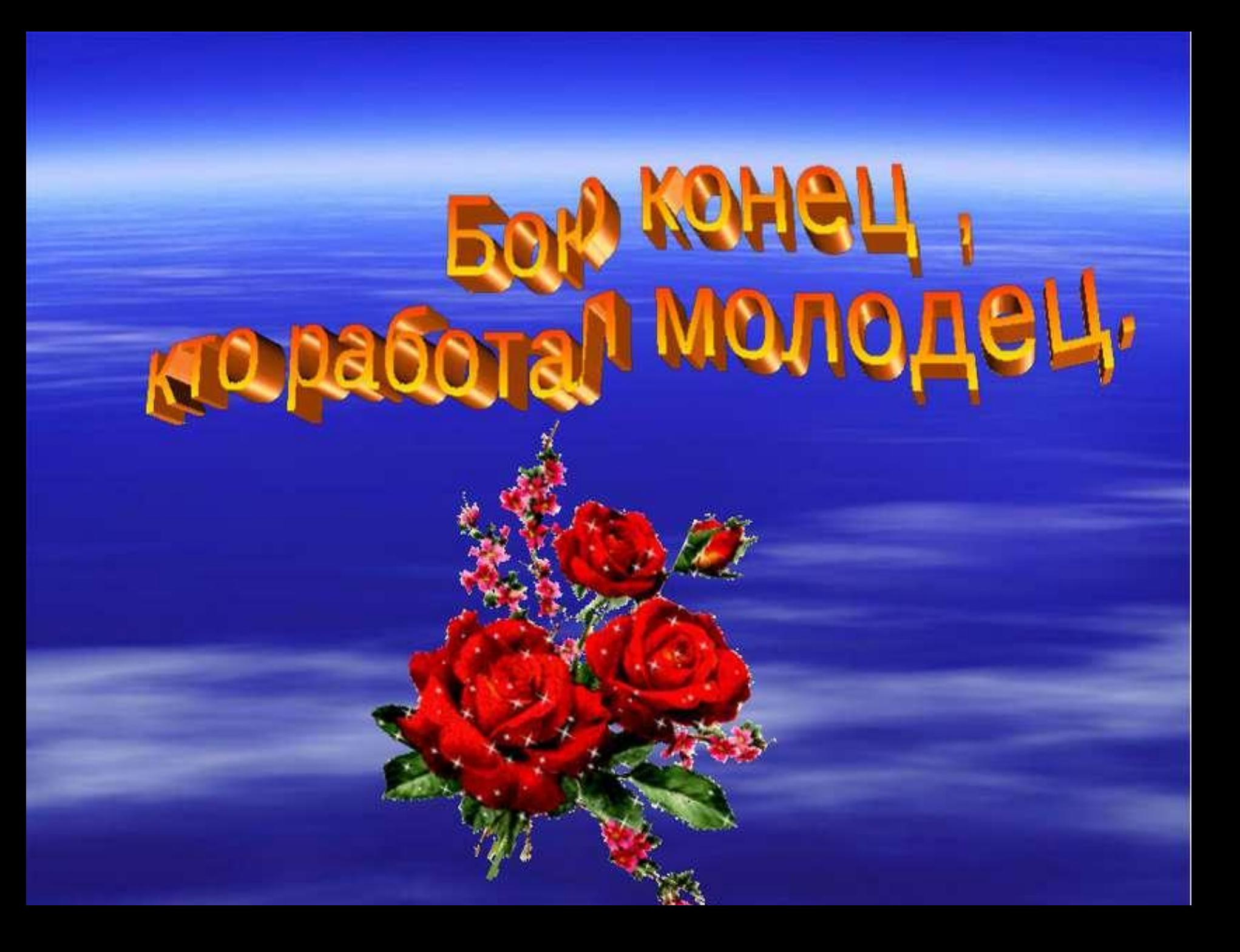